- 3.1 Beschreibung
- 3.2 Fourier-Transformation
- 3.3 Antwort auf eine Bö
- 3.4 Beispiel
- 3.5 Atmosphärische Turbulenz
- Eine Bö ist eine heftige Luftbewegung von kurzer Dauer.
- In der Aeroelastik sind vor allem vertikale Böen von Bedeutung.
- In einem erdfesten Koordinatensystem werden Böen durch eine ortsabhängige Vertikalgeschwindigkeit beschrieben.
- Im flugzeugfesten Koordinatensystem folgt daraus eine Vertikalgeschwindigkeit, die vom Ort und der Zeit abhängt.

### 3.1 Beschreibung

• Zusammenhang der Koordinatensysteme:

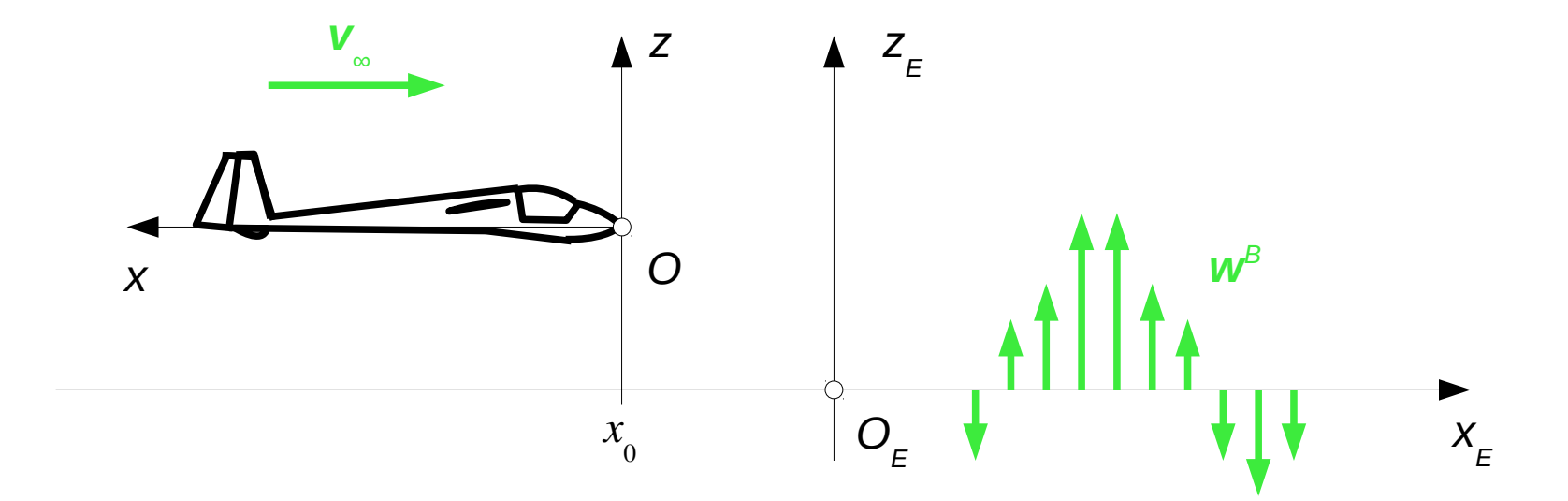

Erdfestes Koordinatensystem: *O E x E z E*

Flugzeugfestes Koordinatensystem: *Oxz*

- Der Ursprung des flugzeugfesten Koordinatensystems befindet sich zum Zeitpunkt  $t = 0$  an der Stelle  $x_E(0) = x_0$ .
- Das Flugzeug fliegt mit der konstanten Geschwindigkeit *v*∞.
- Für die *xE*-Koordinate eines Punktes auf dem Flugzeug kann aus der Zeichnung abgelesen werden:

$$
x_E(x,t) = x_0 + v_\infty t - x
$$

- Vertikalgeschwindigkeit der Bö:
	- Gegeben ist die Vertikalgeschwindigkeit  $w_{E}^{B}(x_{E}^{})$  im erdfesten Koordinatensystem.
	- Für die Vertikalgeschwindigkeit am Punkt *x* im flugzeugfesten Koordinatensystem folgt:

$$
w^B(x,t) = w_E^B(x_0 + v_\infty t - x)
$$

– Die Antwort des Flugzeugs auf diese *transiente Bö* kann mithilfe der Fourier-Transformation aus der Antwort auf eine harmonische Bö berechnet werden.

- Harmonische Bö:
	- Im erdfesten Koordinatensystem wird eine harmonische Bö beschrieben durch

$$
w_{E}^{B}(x_{E}) = \Re\left(W_{E}^{B} e^{2\pi i x_{E}/\lambda}\right)
$$

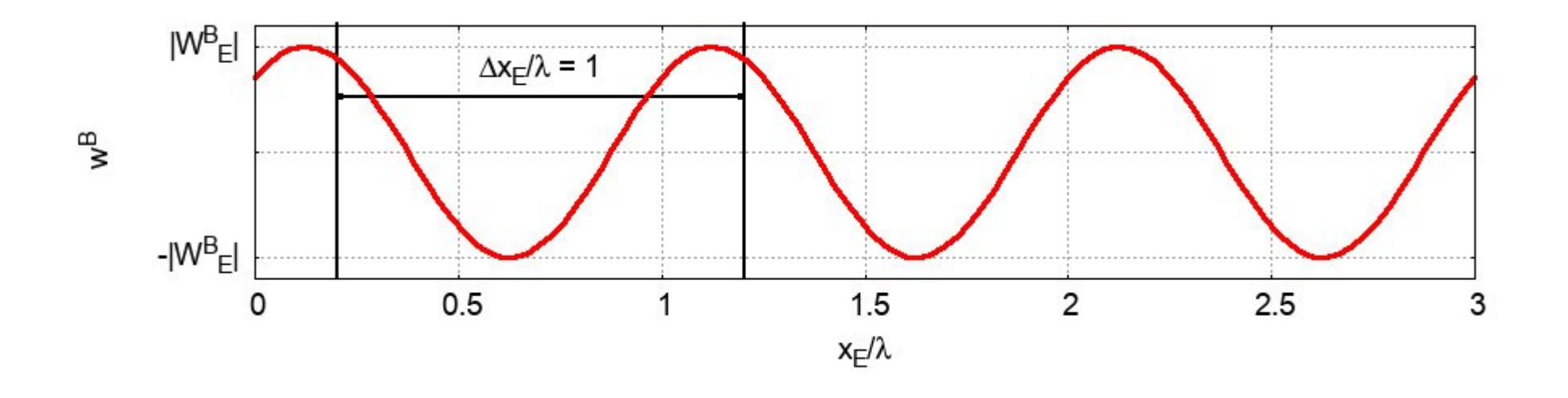

# 3.1 Beschreibung

- Die komplexe Amplitude  $W_{E}^{B}$  beschreibt die Amplitude und die Phase.
- λ ist die Wellenlänge der Bö.
- Jede periodische Bö lässt sich als Summe von harmonischen Böen darstellen (Fourier-Reihe).
- Periodische Böen beschreiben näherungsweise die Vertikalgeschwindigkeit in Bénard-Zellen.

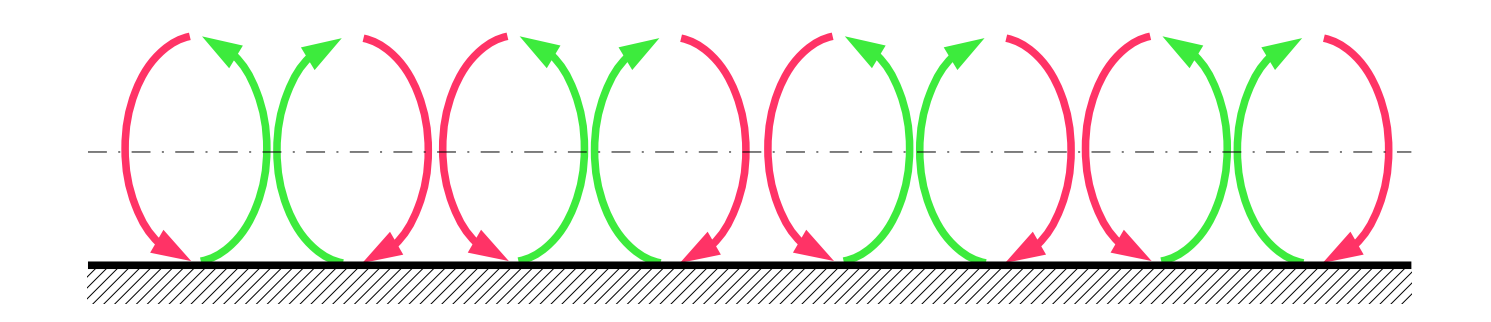

– Im flugzeugfesten Koordinatensystem gilt:

$$
w^{B}(x,t) = \Re\left(W_{E}^{B}e^{2\pi i(x_{0}+v_{\infty}t-x)/\lambda}\right) = \Re\left(W_{E}^{B}e^{2\pi i(x_{0}-x)/\lambda}e^{2\pi i v_{\infty}t/\lambda}\right)
$$

- Mit der Kreisfrequenz  $\Omega = 2 \pi$ *v*∞ λ

und der ortsabhängigen komplexen Amplitude

$$
W^{B}(x) = W_{E}^{B} e^{2 \pi i (x_{0} - x)/\lambda} = W_{E}^{B} e^{i \Omega (x_{0} - x)/\nu_{\infty}}
$$

folgt:

$$
w^B(x,t) = \Re\left(W^B(x)e^{i\Omega t}\right)
$$

- Mithilfe der Fourier-Transformation lässt sich die Antwort eines dynamischen Systems auf eine transiente Anregung aus der Antwort auf eine harmonische Anregung berechnen.
- Definition:
	- Die Fourier-Transformation einer Funktion *x*(*t*) ist definiert durch

$$
X(\Omega) = \int_{-\infty}^{\infty} x(t) e^{-i\Omega t} dt
$$

– Die untere und die obere Grenze streben unabhängig voneinander gegen unendlich.

- Die Zeitfunktion *x*(*t*) ist reell, während die Fourier-Transformierte *X*(Ω) in der Regel komplex ist.
- Eine notwendige Bedingung für die Existenz der Fourier-Transformation ist, dass die zu transformierende Funktion gegen null geht, wenn die Zeit gegen unendlich geht.
- Eine hinreichende Bedingung für die Existenz ist:

$$
\int_{-\infty}^{\infty} |x(t)| dt < \infty
$$
  
- Für  $\Omega = 0$  gilt:  $X(0) = \int_{-\infty}^{\infty} x(t) dt$ 

- Beispiel: Rechteckimpuls
	- Ein Rechteckimpuls wird beschrieben durch

$$
t < 0 : x(t) = 0
$$
  
\n
$$
0 \le t \le T : x(t) = 1
$$
  
\n
$$
t > T : x(t) = 0
$$

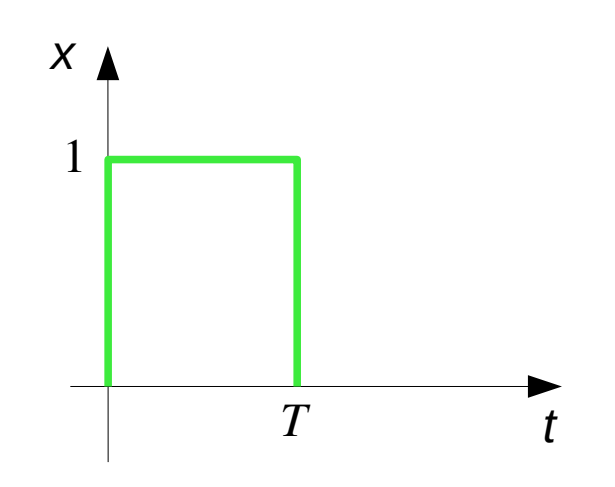

– Er ist ein Modell für eine sehr harte Bö.

– Die Fourier-Transformation berechnet sich zu

$$
X(\Omega) = \int_{-\infty}^{\infty} x(t) e^{-i\Omega t} dt = \int_{0}^{T} e^{-i\Omega t} dt = -\frac{1}{i\Omega} (e^{-i\Omega T} - 1) = \frac{i}{\Omega} (e^{-i\Omega T} - 1)
$$

$$
= \frac{\sin(\Omega T)}{\Omega} + i \left( \frac{\cos(\Omega T) - 1}{\Omega} \right)
$$

– Der Wert an der Stelle Ω = 0 lässt sich als Grenzwert z. B. mit der Regel von de l'Hospital berechnen:

$$
X(0) = i \lim_{\Omega \to 0} \frac{e^{-i\Omega T} - 1}{\Omega} = i \lim_{\Omega \to 0} (-i T e^{-i\Omega T}) = T
$$

– Er entspricht der Fläche unter der Zeitfunktion *x*(*t*).

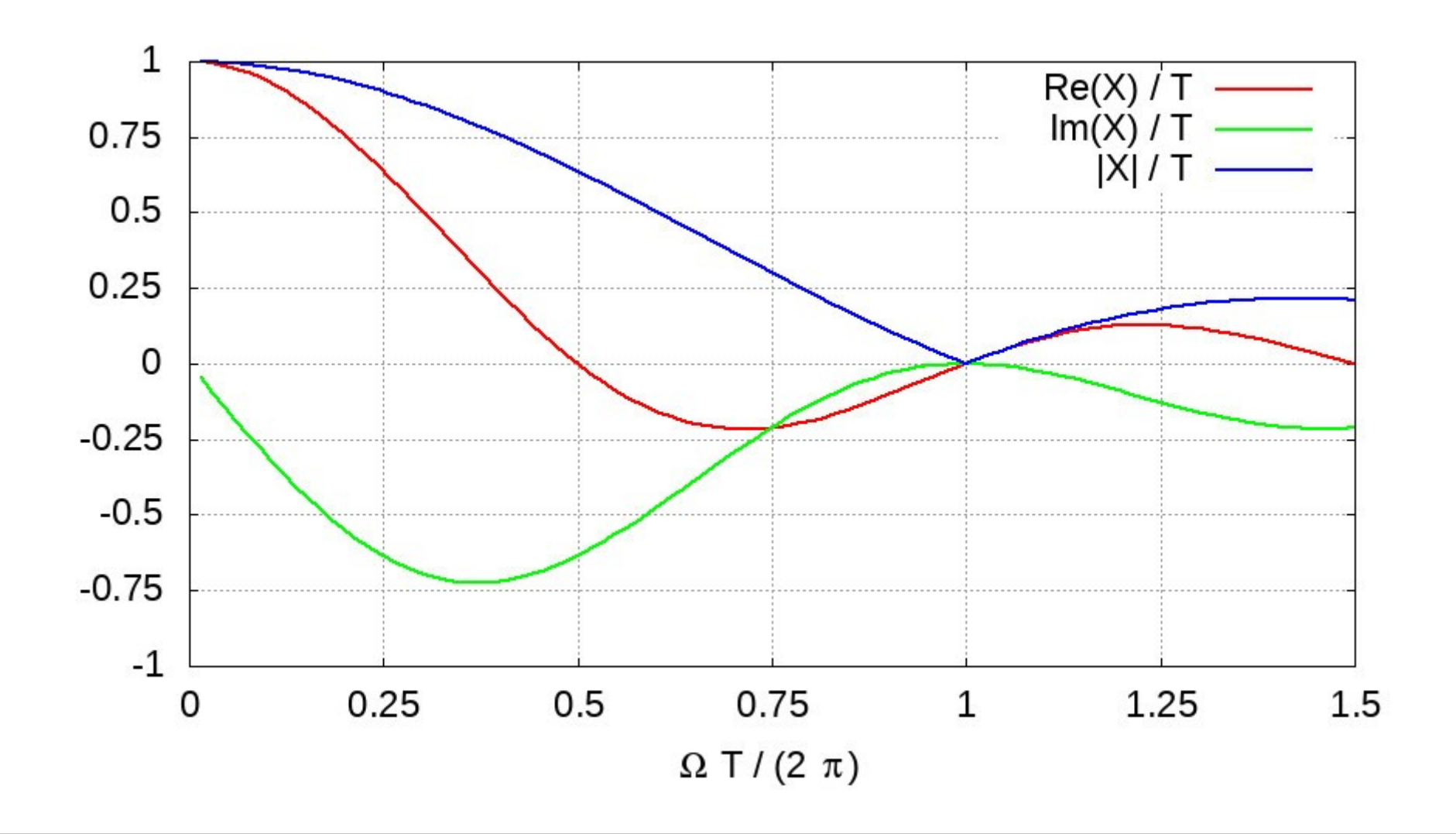

- Inverse Transformation:
	- Die inverse Fourier-Transformation ist gegeben durch

$$
x(t) = \frac{1}{2\pi} \lim_{\omega \to \infty} \int_{-\omega}^{\omega} X(\Omega) e^{i\Omega t} d\Omega = \frac{1}{2\pi} \int_{-\infty}^{\infty} X(\Omega) e^{i\Omega t} d\Omega
$$

– Bei der inversen Transformation müssen die Grenzen in gleicher Weise gegen unendlich streben.

$$
- \text{ Für } t = 0 \text{ gilt: } 2\pi x(0) = \int_{-\infty}^{\infty} X(\Omega) d\Omega
$$

- Eigenschaften:
	- Linearität:

$$
x(t) = c_1 x_1(t) + c_2 x_2(t) \implies X(\Omega) = c_1 X_1(\Omega) + c_2 X_2(\Omega)
$$
  
with the following: 
$$
y(t) = y(x) \implies Y(\Omega) = \frac{1}{2} y(\Omega) = \frac{1}{2} (y(\Omega) - y(\Omega))
$$

- Zeitskalierung:  $y(t)=x(at) \Rightarrow Y(\Omega)=$  $\frac{1}{a}X$  |  $\frac{9}{2}$  $\frac{a}{a}$ . *, a*≠0
- $\rightarrow$  Zeitverschiebung: *y*(*t*)=*x*(*t*−Δ*t*) ⇒ *Y*(Ω)=*X*(Ω)*e*<sup> $-iΩΔ*t*$ </sup>
- Ableitung:  $y(t)=\dot{x}(t) \Rightarrow Y(\Omega)=-i\Omega X(\Omega)$

- **Faltung:** 
$$
y(t) = \int_{-\infty}^{\infty} h(\tau) x(t-\tau) d\tau \implies Y(\Omega) = H(\Omega) X(\Omega)
$$

- Anwendung:
	- Für die Antwort *y*(*t*) eines linearen dynamischen Systems auf eine Anregung *x*(*t*) gilt:

$$
y(t) = \int_{-\infty}^{\infty} h(\tau) x(t-\tau) d\tau
$$

– Sie kann folgendermaßen berechnet werden:

$$
x(t) \stackrel{FT}{\Rightarrow} X(\Omega) \rightarrow Y(\Omega) = H(\Omega)X(\Omega) \stackrel{IFT}{\Rightarrow} y(t)
$$

– Voraussetzung dafür ist, dass die Fourier-Transformierte der Antwort existiert.

– Die *Übertragungsfunktion H*(Ω) kann aus der Antwort auf eine harmonische Anregung

$$
x(t) = \Re\left(X_0(\Omega)e^{i\Omega t}\right)
$$

ermittelt werden:

$$
y(t) = \int_{-\infty}^{\infty} h(\tau) \Re \left( X_0(\Omega) e^{i\Omega(t-\tau)} \right) d\tau
$$
  
=  $\Re \left( \int_{-\infty}^{\infty} h(\tau) e^{-i\Omega \tau} d\tau X_0 e^{i\Omega t} \right) = \Re \left( H(\Omega) X_0(\Omega) e^{i\Omega t} \right)$ 

– Die Antwort ist eine harmonische Funktion  $y(t) = \Re\left(Y_0(\Omega)e^{i\Omega t}\right)$ )

mit der komplexen Amplitude  $Y_0(\Omega) = H(\Omega)X_0(\Omega)$ .

– Ist die Antwort *Y*0(Ω) auf eine harmonische Last bekannt, so kann daraus die Übertragungsfunktion berechnet werden:

$$
H\left(\Omega\right) = \frac{Y_0(\Omega)}{X_0(\Omega)}
$$

- Berechnung mit GNU Octave:
	- Grundlage der numerischen Berechnung der Fourier-Transformation und der inversen Fourier-Transformation ist die *diskrete Fourier-Transformation*.
	- Die diskrete Fourier-Transformation kann mithilfe der schnellen Fourier-Transformation (FFT) effizient berechnet werden
- Diskrete Fourier-Transformation:
	- Die diskrete Fourier-Transformation der Zeitreihe

$$
x_n = x(n \Delta t), \quad n = 0, \dots, N-1
$$

ist definiert durch

$$
X_k^D = \sum_{n=0}^{N-1} x_n e^{-2\pi i k n/N}, \quad k = 0, ..., N-1
$$

• Mit der Formel für geometrische Reihen gilt:

$$
\sum_{k=0}^{N-1} e^{2\pi i k m/N} = \frac{1 - e^{2\pi i m}}{1 - e^{2\pi i m/N}} = \begin{cases} N & \text{für} & m = 0\\ 0 & \text{für} & 0 < m < N \end{cases}
$$

• Damit folgt für die inverse Transformation:

$$
x_n = \frac{1}{N} \sum_{k=0}^{N-1} X_k^D e^{2\pi i k n/N}, \quad n = 0, ..., N-1
$$

- Die diskrete Fourier-Transformation kann in GNU Octave mit der Funktion **X = fft(x, N)** berechnet werden.
- Das Feld **x** enthält die Werte der diskreten Zeitreihe.
- Der optionale Parameter **N** gibt an, wie viele Werte der Zeitreihe verwendet werden sollen.
- Ist **N** größer als die Anzahl der Werte in **x**, so wird mit null aufgefüllt.
- Die Funktion  $x = ifft(X)$  berechnet die inverse Transformation.

- Das Feld **X** enthält die Werte der diskreten Fourier-Transformierten, wie sie von der Funktion **fft** ausgegeben werden.
- Zusammenhang mit der Fourier-Transformation:
	- Approximation des Fourier-Integrals mit der Rechteckregel ergibt:

$$
X(f) \approx \hat{X}(f) = \sum_{n=0}^{N-1} x_n e^{-2\pi i f n \Delta t} \Delta t
$$

• Auswertung für die Frequenzen

$$
f_k = \frac{k}{N \Delta t}, \quad k = 0, \dots, N/2
$$

$$
\text{ergibt:} \qquad \hat{X}(f_k) = \Delta t \sum_{n=0}^{N-1} x_n e^{-2\pi i k n/N} = \Delta t X_k^D
$$

Prof. Dr. Wandinger 7. Instationäre Aeroelastik Aeroelastik 7.3-21

• Die höchste Frequenz ist abhängig vom Zeitschritt Δ*t* :

$$
f_{\text{max}} = f_{\text{N/2}} = \frac{1}{2\,\Delta\,t}
$$

- Eine Berechnung für höhere Frequenzen führt wegen des Abtasttheorems zu sinnlosen Ergebnissen (vgl. Kapitel 3.1 des Skripts zur Strukturdynamik).
- Die Frequenzauflösung  $\Delta f$  ist abhängig von der Länge der Zeitreihe:

$$
\Delta f = f_{k+1} - f_k = \frac{1}{N \Delta t} = \frac{1}{T}
$$

• Die Frequenzauflösung lässt sich erhöhen, indem die Zeitreihe durch Fortsetzen mit null verlängert wird (Zero padding).

• Die mit den Koeffizienten der diskreten Fourier-Transformation gebildete *Fourier-Reihe*

$$
\hat{x}(t) = \frac{1}{N} \sum_{k=-N/2}^{N/2-1} X_k^D e^{2\pi i k t/T}, \quad X_{-k}^D = X_{N-k}^D = \overline{X}_k^D
$$

interpoliert im Zeitintervall 0 ≤ *t* ≤ *T* die Werte der Zeitreihe und setzt sich außerhalb dieses Intervalls periodisch fort:

$$
\hat{x}(n \Delta t) = \frac{1}{N} \sum_{k=-N/2}^{N/2-1} X_k^D e^{2\pi i k n/N} = x_n
$$

- Beispiel:
	- Das folgende GNU Octave-Skript berechnet die Fourier-Transformation eines Rechteckimpulses der Dauer  $T_0 = 1$  s und der Impulshöhe  $x_0 = 1$ :

```
# Beispiel: Rechteckimpuls
  file = mfilename();
# Daten
  T0 = 1; % Impulsdauer
  x0 = 1; % Impulshöhe
  fmax = 20 / T0; % Abschneidefrequenz
  T = 5 * T0; % Länge der Zeitreihe
```

```
# Berechnung der Zeitreihe
  dt = 1 / (2 * fmax); Ni = ceil(T0 / dt);
 x = x0 (ones (1, Ni));
# Fourier-Transformation mithilfe der FFT
  N = ceil(T / dt); 
  XD = fft(x, N);
  nx = floor(N/2);
 X = XD(1 : nx + 1) * dt; df = 1 / T; f = 0 : df : fmax;
# Analytische Fourier-Transformation
  fa = (0.1 * df) : (0.1 * df) : fmax; w = 2 * pi * fa;
 Xa = i * (exp(-i * w) - 1)./w;
```

```
# Graphischer Vergleich
   figure(1, "position", [100, 100, 1200, 500],
             "paperposition", [0, 0, 21, 12]);
   subplot(1, 2, 1);
      plot(f, real(X), "marker", "o", "color", "red", 
                        "linestyle", "none",
           fa, real(Xa), "color", "green");
      grid;
      legend("FFT", "analytisch");
      xlabel("f [Hz]"); ylabel("Re(X)");
   subplot(1, 2, 2);
      plot(f, imag(X), "marker", "o", "color", "red", 
                        "linestyle", "none",
           fa, imag(Xa), "color", "green");
      grid;
      xlabel("f [Hz]"); ylabel("Im(X)");
  print([file, "f.svg"], "-dsvg");
```

```
# Fourier-Reihe
 T = N * dt;t = 0 : (0.5 * dt) : 1.5 * T;
 E = ones(N, length(t));E(2, :) = exp(2 * pi * i * t / T); for n = 3 : nx + 1
     E(n, :) = E(n-1, :) . * E(2, :); end
 E(nx + 2 : end, :) = conj(E(nx : -1 : 2, :));
 xi = XD * E / N;
  figure(2, "position", [100, 400, 1200, 500],
             "paperposition", [0, 0, 21, 7]);
  plot(t, xi, "color", "blue");
  grid;
  xlabel("t [s]"); ylabel("x");
  print([file, "t.svg"], "-dsvg");
```
• Vergleich der Fourier-Transformierten:

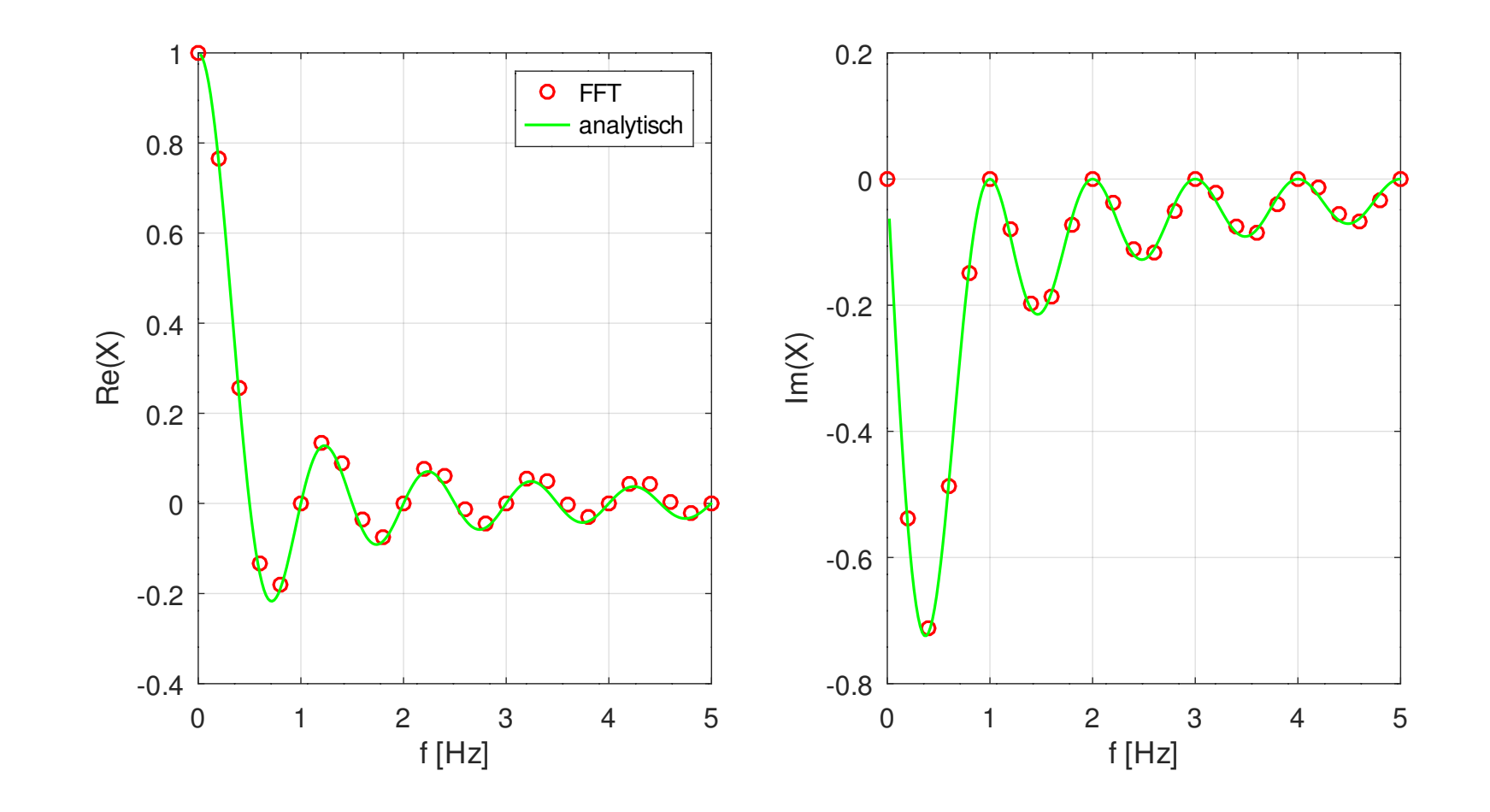

Prof. Dr. Wandinger **7. Instationäre Aeroelastik Aeroelastik 7.3-28** 

• Fourier-Reihe:

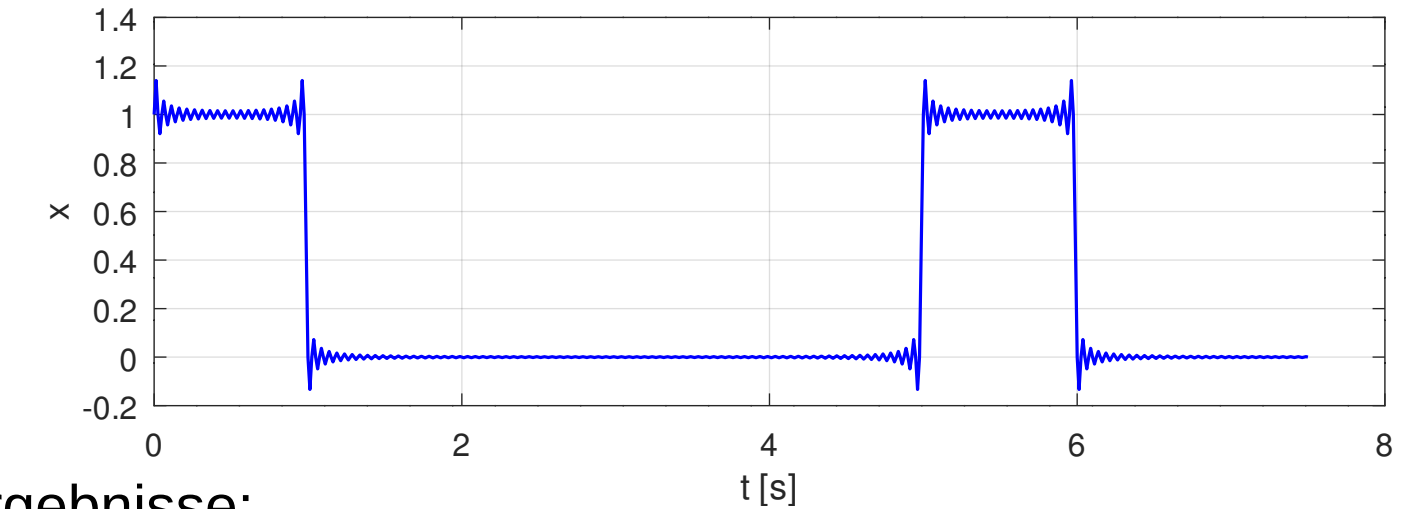

- Ergebnisse:
	- Die Fourier-Transformation geht sehr langsam gegen null. Daher ist eine hohe Abschneidefrequenz nötig.
	- Die Fourier-Reihe gibt die Zeitreihe in ihrem Zeitintervall exakt wieder und wiederholt sich dann.
	- Das Überschwingen wird durch die Unstetigkeit verursacht (Gibbssches Phänomen).
- Böenlasten:
	- Im flugzeugfesten Koordinatensystem gilt für den Beitrag einer harmonischen Bö zur komplexen Amplitude der Vertikalgeschwindigkeit am *n*-ten Kontrollpunkt:

$$
W_n^B(\Omega) = W_E^B e^{i\Omega(x_0 - x_n)/v_\infty}
$$

– Für die Abwindmatrix im lokalen Koordinatensystem der Auftriebsflächen folgt:

$$
\left[W^B(\Omega)\right]_L = -\frac{W_E^B}{v_\infty} \begin{bmatrix} e^{i\Omega(x_0 - x_1)/v_\infty} \mathbf{e}_z \cdot \mathbf{n}_1 \\ \vdots \\ e^{i\Omega(x_0 - x_N)/v_\infty} \mathbf{e}_z \cdot \mathbf{n}_N \end{bmatrix}_L = W_E^B \left[W_1^B(\Omega)\right]_L
$$

## 3.3 Antwort auf eine Bö

– Mit der reduzierten Frequenz *k*=Ω*cref* /(2 *v*∞)

 $\left[\text{foly}^B\right]=W^B_E[C\left(k\right)]^{-1}\right[W^B_1]$ ]*L*

– Im lokalen Koordinatensystem der Auftriebsflächen gilt für die Böenlasten an den Wirbelpunkten:

 $\left[L_{\Gamma}^{B}\right]_{L}=q_{\infty}\left[G\left(k\right)\right]\left[\Gamma^{B}\right]$ 

– Sie können mit den Spline-Matrizen in Knotenpunktslasten für das Finite-Elemente-Modell der Struktur umgerechnet werd

 $\left[ L^B \right] = [S]^T_h [S^{\Gamma}$ ]*Lh*  $\frac{T}{Lh}$   $\left[$   $\frac{B}{L\Gamma}\right]$ ]*L* – Mit der Matrix

$$
\left[Q^B(\Omega)\right] = [S]_h^T[S^{\Gamma}]_{Lh}^T[G(k)][C(k)]^{-1}[W_1^B(\Omega)]_{L}
$$

folgt für die Böenlasten:

$$
\left[L^B(\Omega)\right]=q_\infty W^B_E[Q^B(\Omega)]
$$

- Die Matrix  $[Q^B]$  beschreibt die auf den Staudruck bezogenen Lasten infolge einer harmonischen Einheitsbö.

- Bewegungsgleichung:
	- Die Antwort auf eine harmonische Bö ist ebenfalls harmonisch.
	- Die komplexe Amplitude [*U*(Ω)] der Verschiebungsantwort ist Lösung der Gleichung

$$
\left(-\Omega^2[M]+i\,\Omega[D]+[K]-q_\infty[Q(\Omega)]\right|[U]=q_\infty W_E^B[Q^B(\Omega)]
$$

- Daraus kann die Verschiebungsantwort für jede Kreisfrequenz Ω ermittelt werden.
- Aus der Verschiebungsantwort lassen sich alle weiteren Antworten leicht berechnen.
- Lösung der Bewegungsgleichung:
	- Die komplexe Bewegungsgleichung wird meist mit der Methode der modalen Beschleunigungen berechnet (vgl. Kapitel 2.3).
	- Zunächst werden die Verschiebungen durch eine Überlagerung der ersten *p* Eigenvektoren approximiert:

$$
[\,U]\!\approx\!\big[\,U^{\hskip.7pt p}\big]\!\!=\!\!\big[\,X^{\hskip.7pt p}\big][\hskip.7pt U\hskip.7pt]_\hskip-1pt_p
$$

– Einsetzen in die Bewegungsgleichung und Projektion auf die Eigenvektoren ergibt die reduzierte Gleichung:

$$
\left(-\Omega^2[M]_p + i \Omega[D]_p + [K]_p - q_\infty[Q]_p\right)[U]_p = q_\infty W_E^B[Q^B]_p
$$

– Dabei wurden die modalen Matrizen

$$
[M]_p = [X^p]^T [M][X^p], [K]_p = [X^p]^T [K][X^p], [D]_p = [X^p]^T [D][X^p]
$$
  

$$
[Q]_p = [X^p]^T [Q][X^p], [Q^B]_p = [X^p]^T [Q^B]
$$

verwendet.

- Die Gleichungen sind über die aerodynamische Matrix [*Q*]*<sup>p</sup>* und möglicherweise auch über die Dämpfungsmatrix gekoppelt, aber von deutlich niedrigerer Dimension als die ursprünglichen Gleichungen.
- Die Lösung der reduzierten Bewegungsgleichung liefert die modalen Koordinaten [*U*]*p* der Verschiebungsantwort.

– Daraus lassen sich Näherungen für die Verschiebungsantwort berechnen:

$$
\big[\,U^{\hskip.7pt p}\big]\hspace{-1.5pt}=\hspace{-1.5pt}[ X^{\hskip.7pt p}\big]\hspace{-1.5pt} [ \,U\, ]_{\hskip-1.2pt p}
$$

- Mit den Näherungen für die Verschiebungen werden Näherungen für die Trägheitskräfte, die Dämpfungskräfte und die aerodynamischen Kräfte berechnet und in die Bewegungsgleichung eingesetzt.
- Damit lassen sich korrigierte Verschiebungen berechnen:

$$
[K][U^{pc}]=[\Omega^2[M]-i\Omega[D])[U^p]+q_\infty[[Q][U^p]+W_E^B[Q^B]]
$$

– Wegen der Starrkörperbewegungen, die das Flugzeug ausführen kann, ist die Lösung dieses Gleichungssystems nicht eindeutig.
- Um die Lösung eindeutig zu machen, kann z. B. wie bei den Trimm-Analysen ein Trägheitsachsensystem gewählt werden.
- Aus den Verschiebungen lassen sich alle benötigten Antworten wie z. B. Beschleunigungen, Schnittlasten, Spannungen oder Verzerrungen berechnen.
- Schnittlasten, Spannungen und Verzerrungen hängen nicht von der Wahl des Bezugssystems für die elastischen Verschiebungen ab.
- Übertragungsfunktionen:
	- Sei *R*(Ω) eine beliebige Antwort, z. B. eine Komponente des Verschiebungsvektors an einem Punkt oder eine Schnittlast in einem Balken.
	- Die Antwort ist proportional zur Amplitude  $\boldsymbol{W}_{E}^{B}$  der harmonischen Bö.
	- Die Übertragungsfunktion ist definiert durch

$$
H_R^B(\Omega) = \frac{R(\Omega)}{W_E^B}
$$

– Sie entspricht der Antwort auf eine harmonische Einheitsbö.

- Transiente Böen:
	- Gegeben ist die Vertikalgeschwindigkeit  $w_{E}^{B}(x_{E})$ der Bö im erdfesten Koordinatensystem sowie die Geschwindigkeit  $v_{\infty}$ .
	- Mit folgt für die Vertikalgeschwindigkeit *x E* (*x , t*)=*x* <sup>0</sup>+*v*<sup>∞</sup> *t*−*x* im flugzeugfesten Koordinatensystem:

$$
w^{B}(x, t) = w_{E}^{B}\left(v_{\infty}\left(t + \frac{x_{0} - x}{v_{\infty}}\right)\right)
$$

- Mit  $w_t^B(t) = w_E^B(v_{\infty}t)$  gilt:

$$
w^{B}(x, t) = w_{t}^{B}\left(t + \frac{x_{0} - x}{v_{\infty}}\right)
$$

– Die Fourier-Transformation ergibt:

$$
W^{B}(x,\Omega)=W_{t}^{B}(\Omega)e^{i\Omega(x_{0}-x)/v_{\infty}}
$$

– Mithilfe der Übertragungsfunktion folgt daraus für die Fourier-Transformierte einer beliebigen Antwort:

$$
R\left(\Omega\right) = H^B_R\left(\Omega\right)W^B_t\left(\Omega\right)
$$

- Dabei muss vorausgesetzt werden, das die Fourier-Transformation der Antwort existiert.
- Notwendig dafür ist, dass die Antwort gegen null geht, wenn die Zeit gegen unendlich geht.

- Beschleunigungen, Geschwindigkeiten, elastische Verschiebungen im Trägheitsachsensystem, Schnittlasten und Spannungen klingen in der Regel mit der Zeit ab, so dass die Fourier-Transformation existiert.
- Absolute Verschiebungen klingen in vielen Fällen nicht ab, sondern es bleibt eine zeitlich konstante Vertikalverschiebung. Dann existiert die Fourier-Transformation nicht.
- Für die Berechnung von absoluten Verschiebungen kann die Bö mit einer Gegenbö kombiniert werden, die der Bö in ausreichendem Abstand folgt.
- Der Abstand muss so gewählt werden, dass die transienten Vorgänge bis zum Eintreffen der Gegenbö abgeklungen sind.

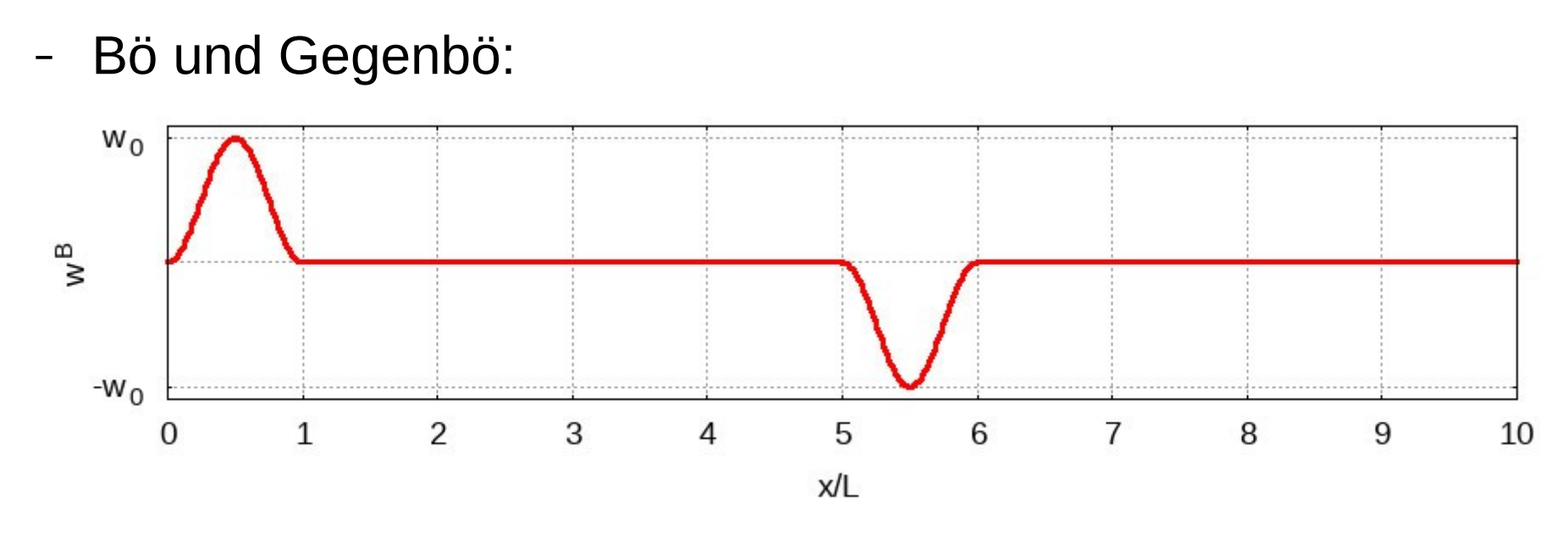

- Der zeitliche Verlauf der Antwort kann mithilfe der inversen Fourier-Transformation berechnet werden.
- Dabei ist zu beachten, dass die zeitliche Antwort durch eine Fourier-Reihe mit der Periode *T* = 1/Δ*f* approximiert wird.

– Ist *Tmax* die Länge des interessierenden Zeitintervalls, dann muss für den Frequenzschritt gelten:

$$
\Delta f \le \frac{1}{T_{\text{max}}}
$$

- Aufgabenstellung:
	- Gegeben:
		- Daten eines typischen Segelflugzeugs der Standardklasse
		- Fluggeschwindigkeiten:  $v_1 = 30$  m/s,  $v_2 = 60$  m/s
		- Rayleigh-Dämpfung mit  $\alpha_K = 0.0015$  s,  $\alpha_M = 0$  s<sup>-1</sup>
		- Dichte der Luft:  $\rho = 1.21 \text{ kg/m}^3$
		- 2 Böenprofile
	- Gesucht:
		- Transiente Antwort auf die Böen: Vertikalbeschleunigungen an der Flügelwurzel (FW), am Heck und an der Flügelspitze (FS), Biegemoment an der Flügelwurzel

● Flugzeugdaten:

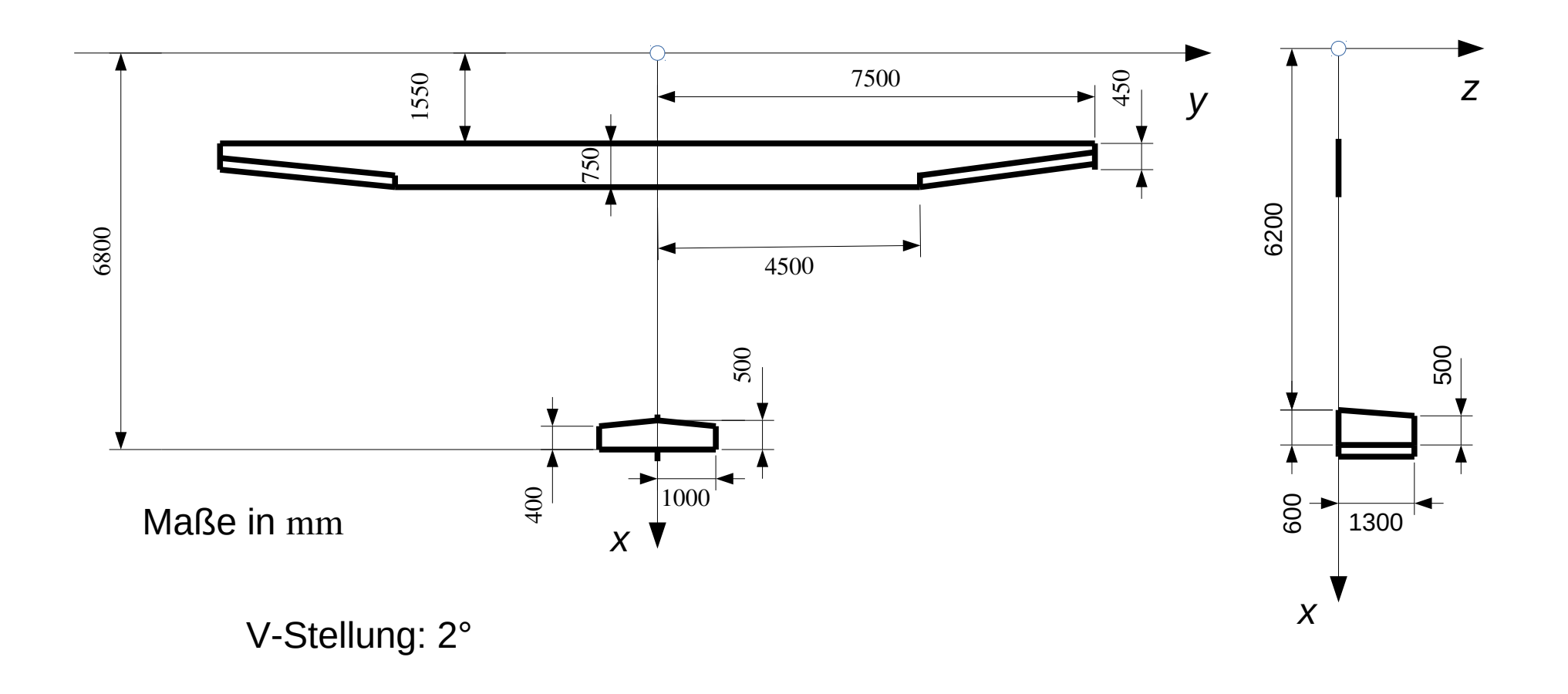

- Böendaten:
	- Die erste Bö ist eine 1-cos-Bö, wie sie standardmäßig für die Auslegung von Flugzeugstrukturen verwendet wird:

$$
w_{E1}^{B}(x_E) = \frac{w_0}{2} \left( 1 - \cos \left( 2 \pi \frac{x_E}{L} \right) \right) = w_0 \sin^2 \left( \pi \frac{x_E}{L} \right), \quad 0 \le x_E \le L
$$

– Die zweite Bö beschreibt einen etwas realistischeren Verlauf der Vertikalgeschwindigkeit, indem berücksichtigt wird, dass einer positiven Vertikalgeschwindigkeit eine negative vorausgeht und nachfolgt:

$$
w_{E2}^{B}(x_E) = w_0 \left( \sin^2 \left( \pi \frac{x_E}{L} \right) - \sin^2 \left( 2 \pi \frac{x_E}{L} \right) \right), \quad 0 \le x_E \le L
$$

- Die Parameter haben für beide Böen die gleichen Werte:
	- $w_0 = 1$  m/s,  $L = 30$  m

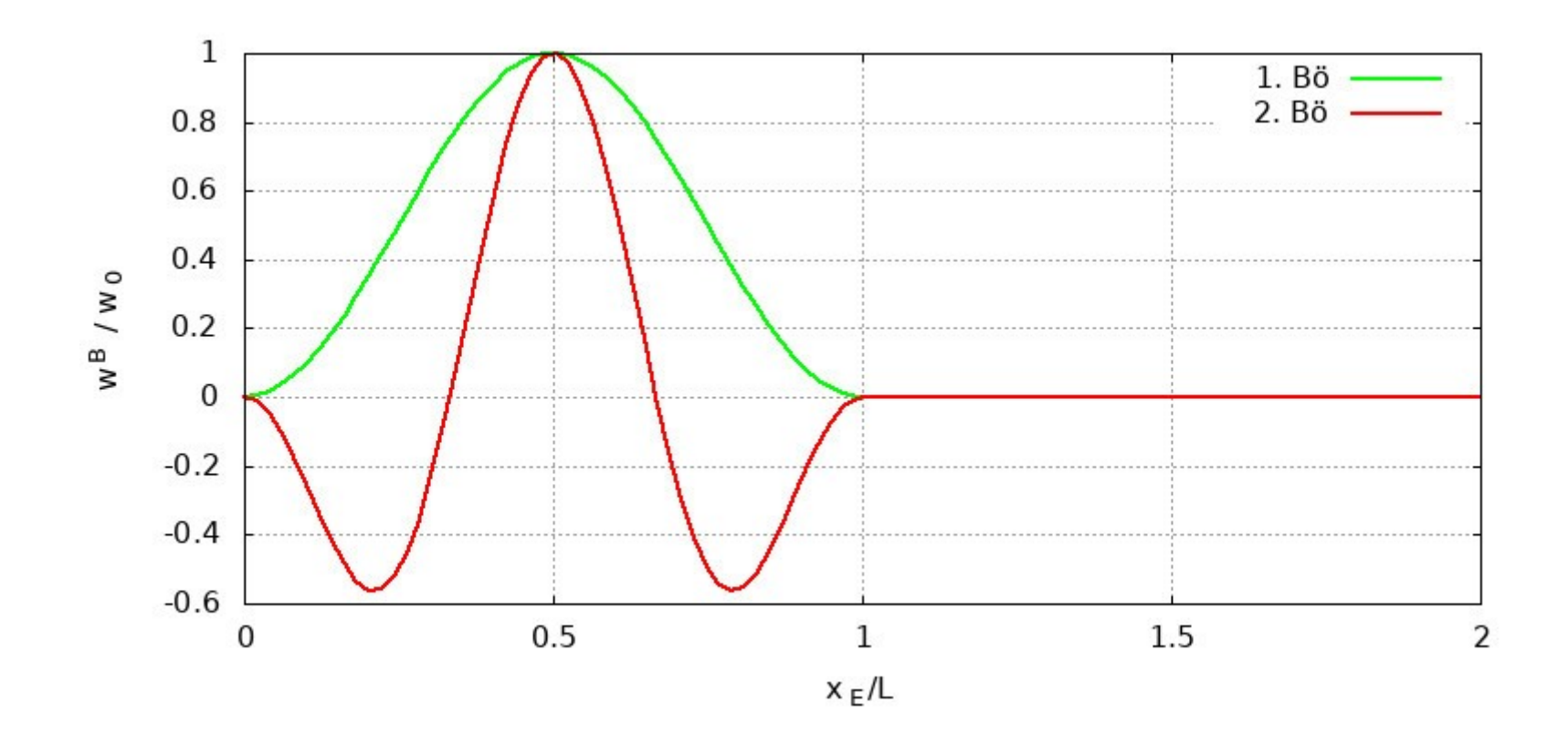

- Frequenzgehalt der Böen:
	- Die zeitlichen Böenfunktionen lauten:

$$
w_{t1}^{B}(t) = w_{E1}^{B}(v_{1/2}t) = w_{0}\sin^{2}\left(\pi\frac{v_{1/2}}{L}t\right) = w_{0}\sin^{2}\left(\pi\frac{t}{T_{1/2}}\right)
$$

$$
w_{t2}^{B}(t) = w_{E2}^{B}(v_{1/2}t) = w_{0}\left(\sin^{2}\left(\pi\frac{t}{T_{1/2}}\right) - \sin^{2}\left(2\pi\frac{t}{T_{1/2}}\right)\right)
$$

– *T*1/2 ist die Zeit, die das Flugzeug zum Durchfliegen der Bö benötigt:

$$
T_1 = \frac{L}{v_1} = \frac{30 \text{ m}}{30 \text{ m/s}} = 1 \text{ s}, \quad T_2 = \frac{L}{v_2} = \frac{30 \text{ m}}{60 \text{ m/s}} = 0.5 \text{ s}
$$

- Durch eine Fourier-Transformation wird ermittelt, bis zu welcher Frequenz die Übertragungsfunktionen benötigt werden.
- Dadurch wird auch festgelegt, wie viele Eigenschwingungen benötigt werden und wie fein die Vernetzung sein muss.
- Der Frequenzschritt wird so festgelegt, dass er auch für die Berechnung der Übertragungsfunktionen verwendet werden kann.
- Für die Länge der Zeitreihe wird  $T = 10T_1 = 10$  s gewählt.
- Daraus folgt für den Frequenzschritt: Δ*f* = 1/*T* = 0,1 Hz

– Wenn die Zeitfunktionen mit mindestens 50 Werten abgetastet werden sollen, ergibt sich für den Zeitschritt:

$$
\Delta t = \frac{T_2}{50} = \frac{0.5 \,\mathrm{s}}{50} = 0.01 \,\mathrm{s}
$$

– Damit ergibt sich als höchste Frequenz der Fourier-Transformierten:

$$
f_{max} = \frac{1}{2 \Delta t} = \frac{1}{0.02 \text{ s}} = 50 \text{ Hz}
$$

– GNU Octave Skript zur Berechnung der Fourier-Transformation:

```
# Fourier-Transformation der Böenfunktionen
# -------------------------------------------------------------
# Daten
 L = 30; % m
 w0 = 1; % m/s
 vs = [30, 60]; % m/s
  dt = 0.01; % s
  T = 10; % s
 N = T / dt; % Anzahl Werte der Zeitreihe
 nfig = 0; % Zähler für die Bilder
# Schleife über die Geschwindigkeiten
  for k = 1 : 2
```

```
text = spring("v = %2.0f m/s", v(k)); T0 = L / v(k); % Zeit zum Durchfliegen der Bö
# Zeitreihen
      t0 = 0 : (dt / T0) : 1;
     w1 = w0 * sin(pi * t0) . 2;w2 = w0 * (sin(pi * t0) .^2 - sin(2 * pi * t0) .^2); figure(++nfig, "position", [100, 100, 800, 400],
                      "paperposition", [0, 0, 12, 12]);
      plot(t0, w1, "color", "green",
            t0, w2, "color", "red");
       legend("w_1", "w_2", "location", "south");
      title(text);
       grid;
       xlabel("t/T_0"); ylabel("w [m/s]");
      print(sprintf("ft%d.svg", nfig), "-dsvg")
```

```
# Fourier-Transformation
     W{1}(k, :) = dt * fft(w1, N);W{2}(k, :) = dt * fft(w2, N);fmax = 1 / (2 * dt); df = 1 / T;
      f = 0 : df : fmax; nf = length(f);
       figure(++nfig, "position", [100, 100, 800, 400],
                      "paperposition", [0, 0, 12, 12]);
      plot(f, abs(W{1}(k, 1 : nf)), "color", "green",
            f, abs(W{2}(k, 1 : nf)), "color", "red");
       legend("W_1", "W_2");
       title(text);
       grid; xlim([0, 10]);
       xlabel("f [Hz]"); ylabel("|W| [m/s/Hz]");
       print(sprintf("ft%d.svg", nfig), "-dsvg");
  end
   save -binary fourier.bin dt df W
```
#### – Abgetastete Böenfunktionen:

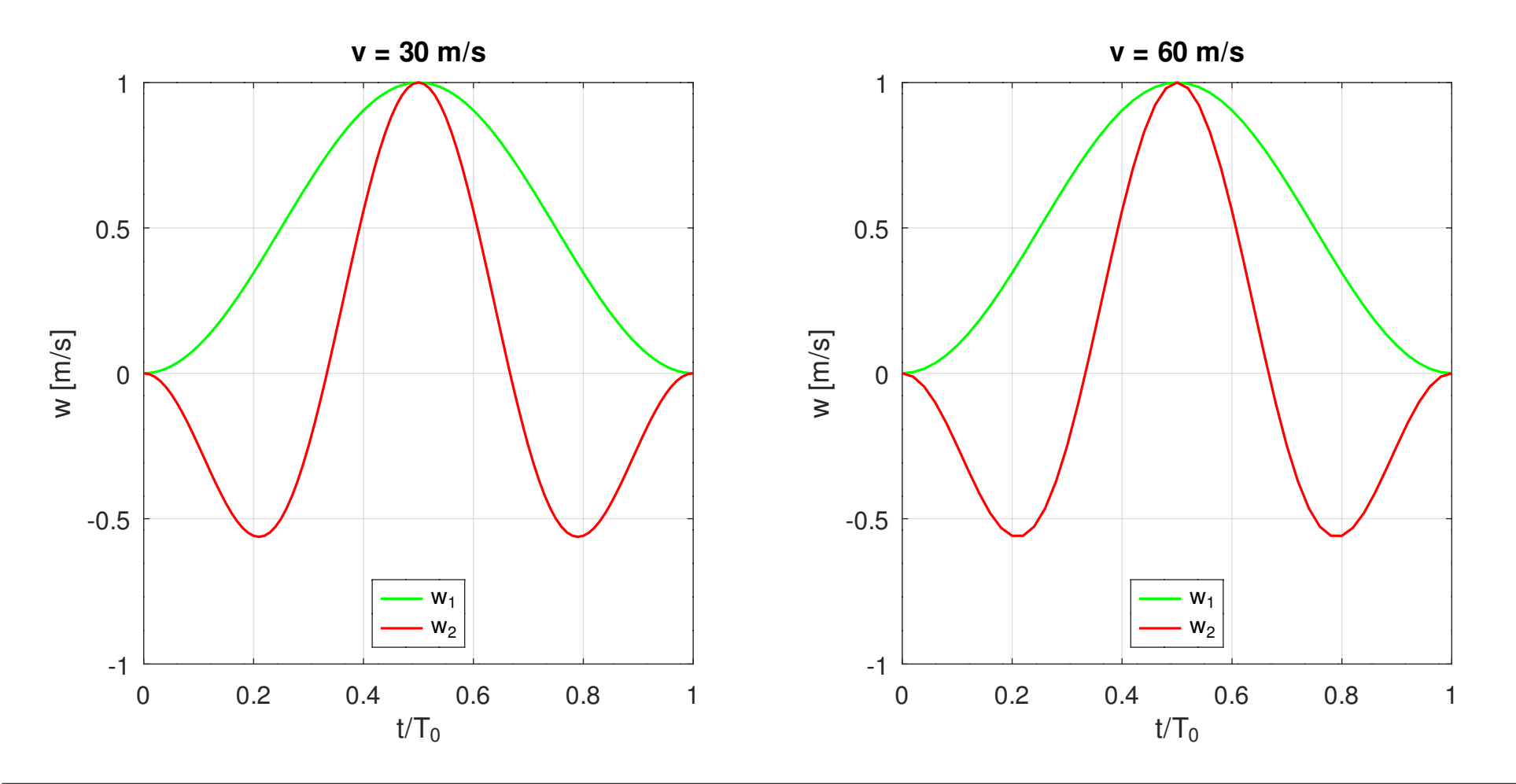

– Fourier-Transformation der Böenfunktionen:

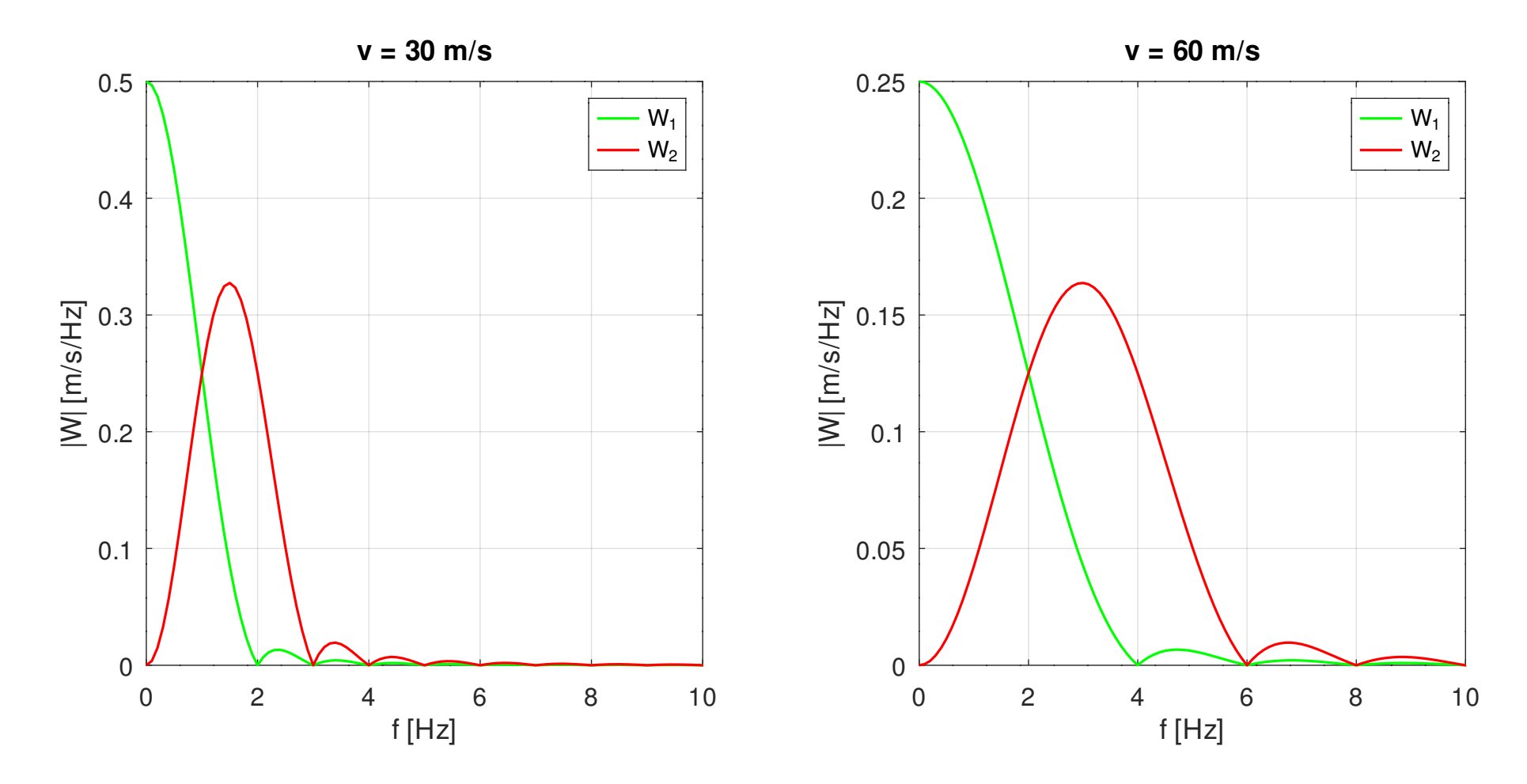

- Die Abbildungen zeigen:
	- Der Zeitschritt ist klein genug, um beide Böenfunktionen ausreichend genau abzutasten.
	- Die Fourier-Transformierten beider Böen sind ab 10 Hz nahezu null. Es genügt daher, die Übertragungsfunktionen nur bis 10 Hz zu berechnen.
	- Sehr schön ist der Effekt der Zeitskalierung zu sehen. Die Fourier-Transformierten für die höhere Fluggeschwindigkeit gehen erst bei höheren Frequenzen gegen null.
	- Die Fourier-Transformierte der zweiten Bö hat bei 0 Hz den Wert null. Das zeigt, dass die Fläche unter der zweiten Böenfunktion, d. h. das zeitliche Integral, null ist.
- Berechnungsmodell:
	- Das Strukturmodell ist ein Balkenmodell:

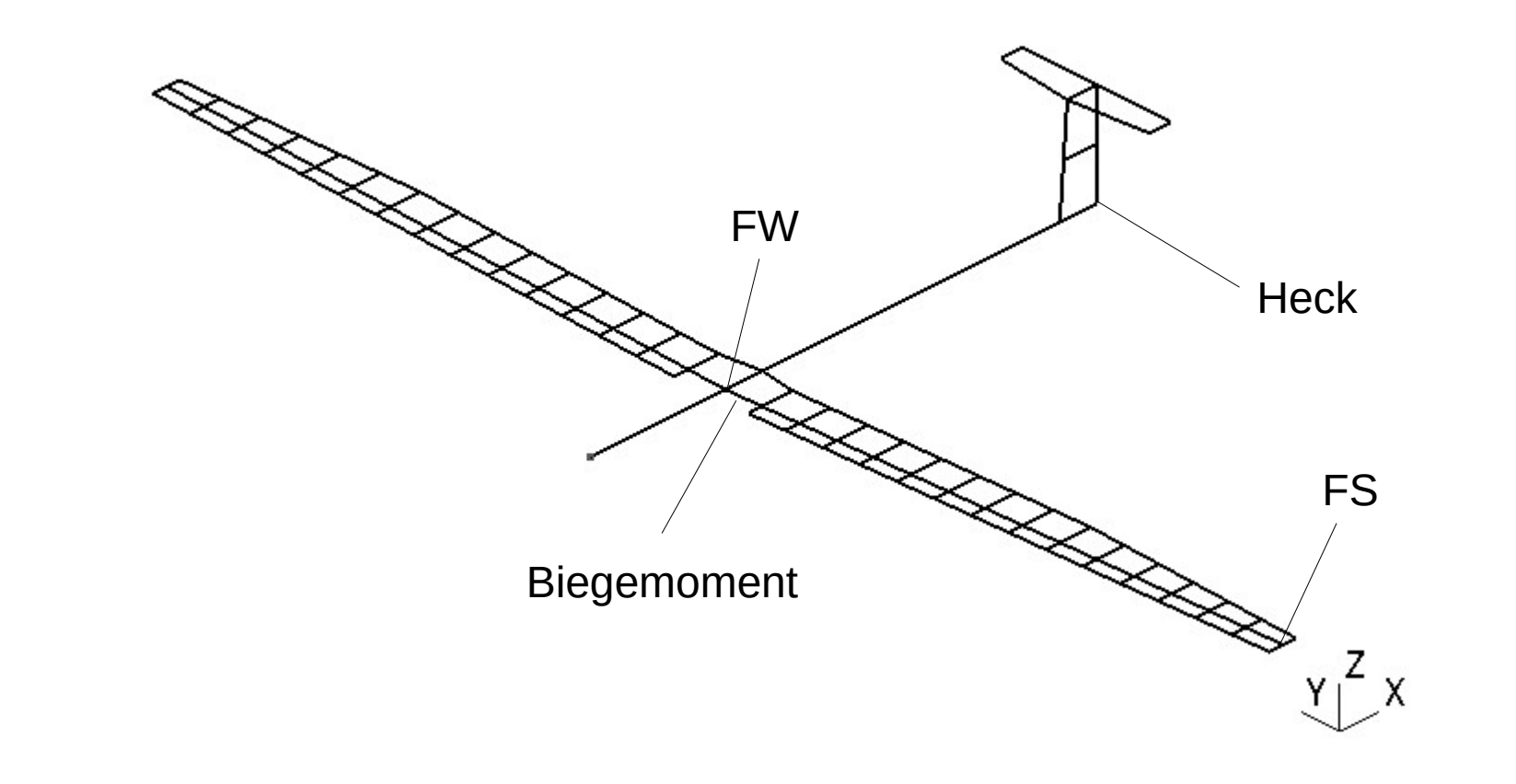

– Aerodynamik-Modell:

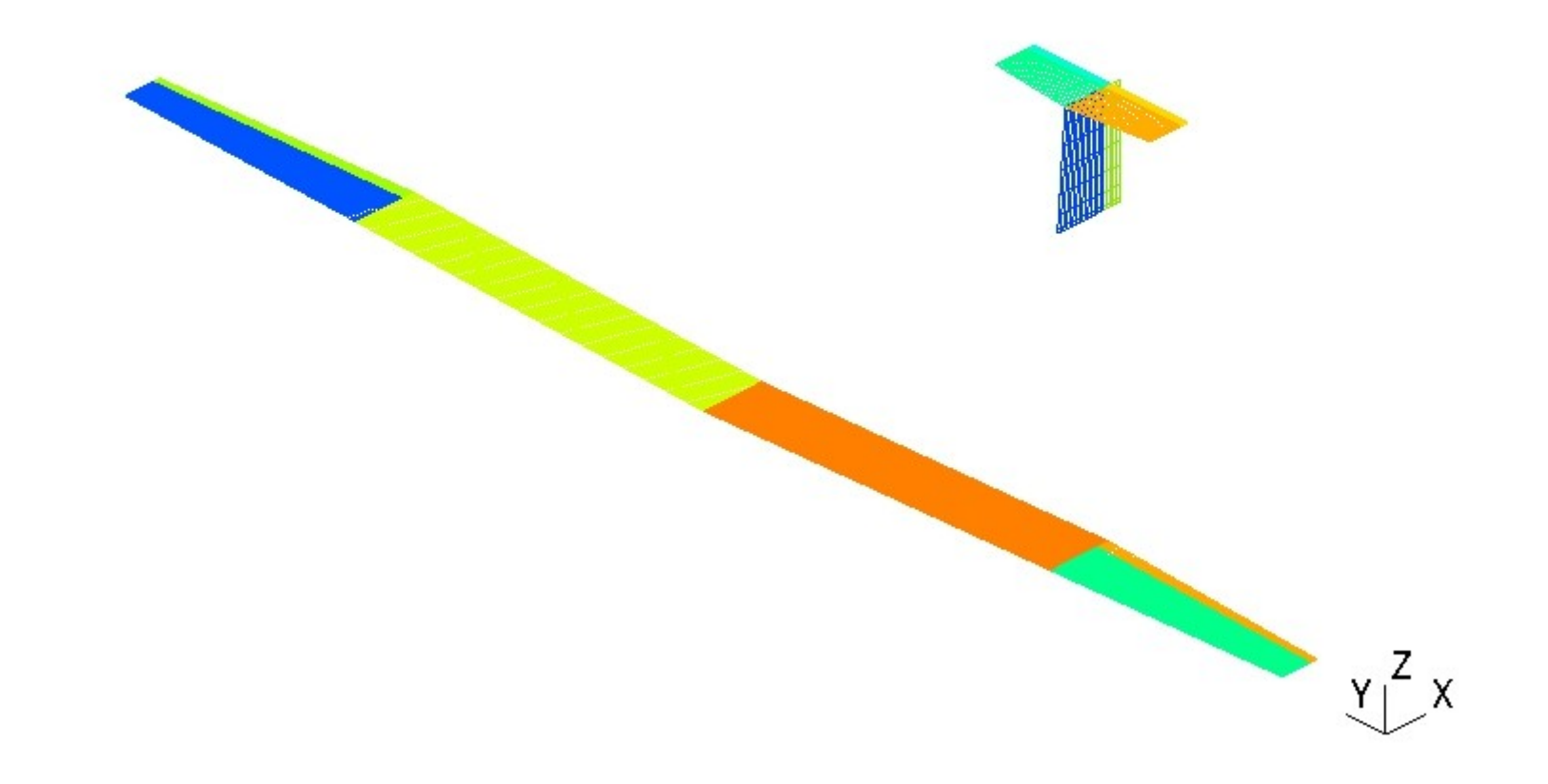

- Modalanalyse
	- Zunächst werden die ersten 15 Eigenschwingungen berechnet.
	- Die ersten 6 Eigenschwingungen sind Starrkörperbewegungen.
	- Die elastischen Schwingungen sind in der Tabelle auf der nächsten Seite zusammengestellt.
	- Die höchste Frequenz liegt bei 28,46 Hz. Die ersten 15 Eigenschwingungen sind daher ausreichend für eine Frequenzganganalyse bis 10 Hz.

#### – Elastische Schwingungen:

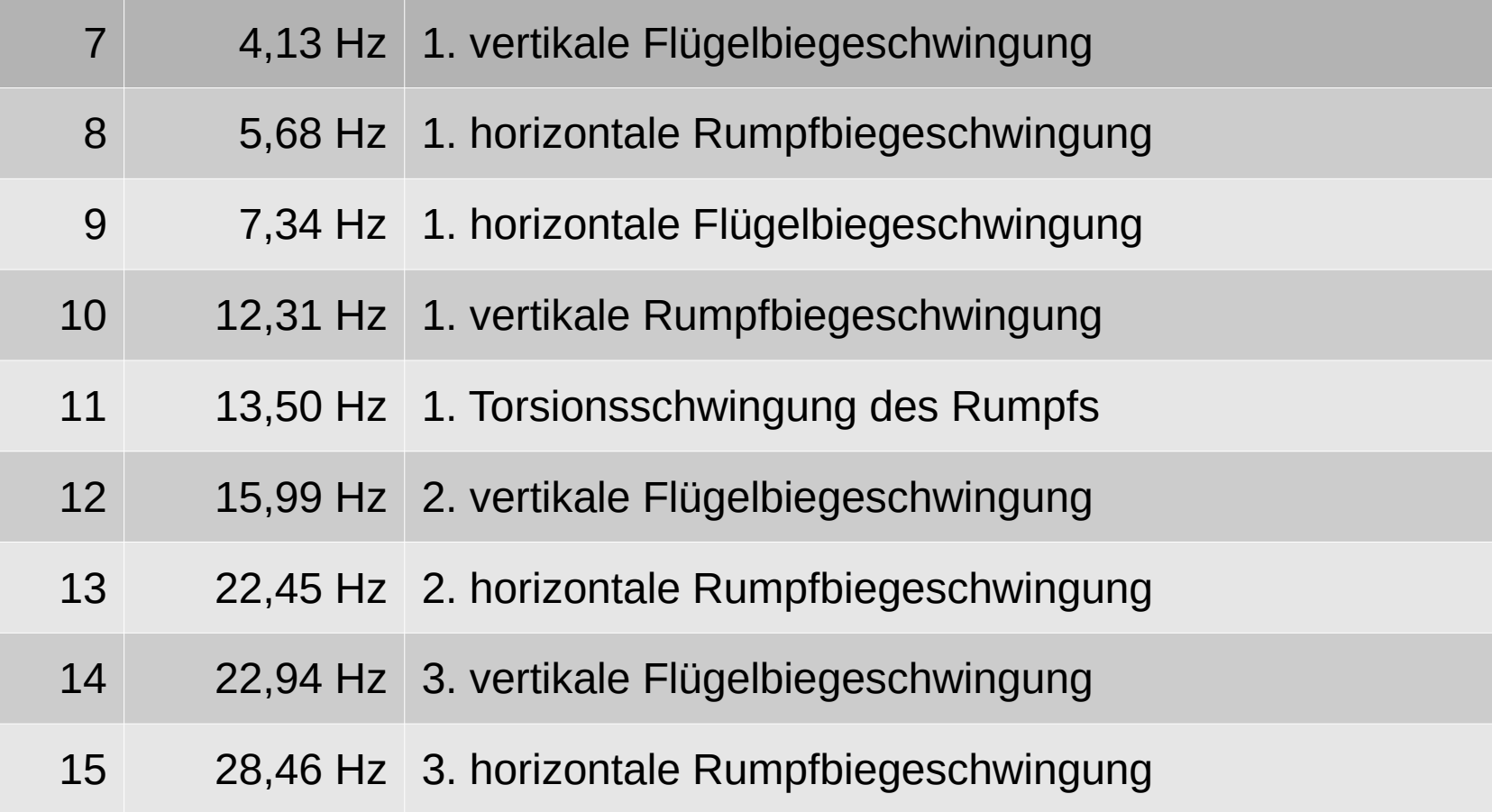

– 1. vertikale Flügelbiegeschwingung:

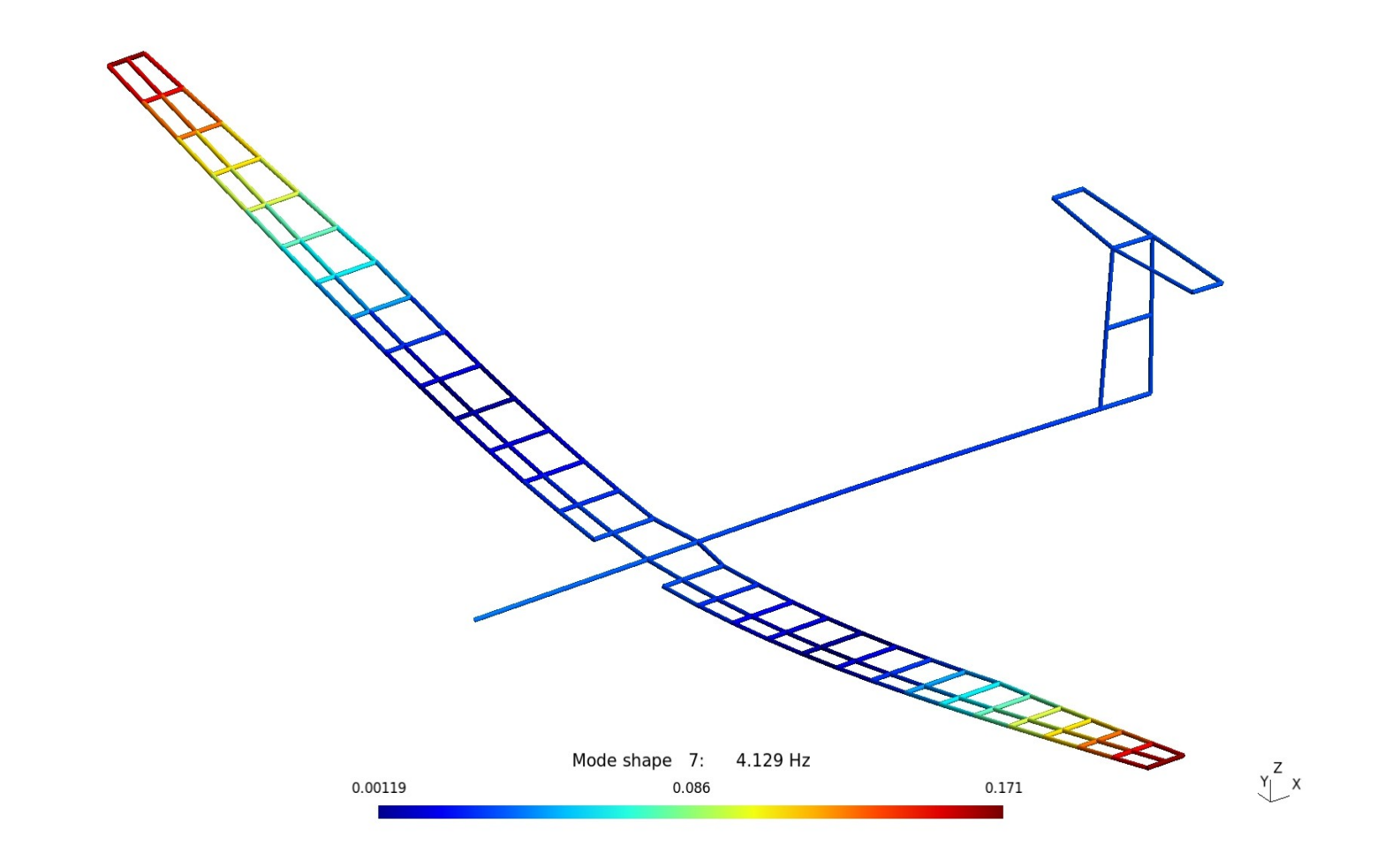

– 1. vertikale Rumpfbiegeschwingung:

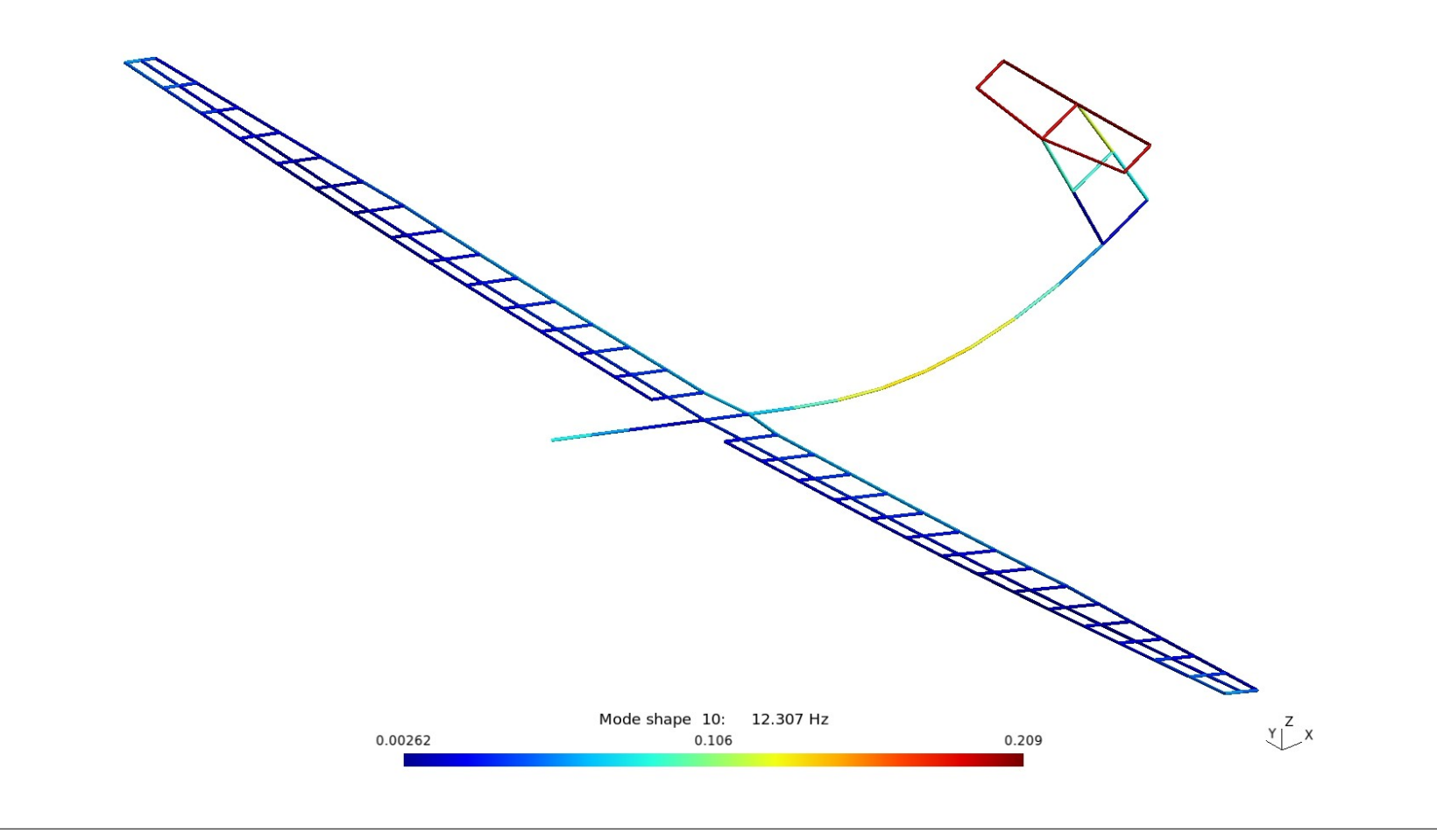

- Übertragungsfunktionen:
	- Die Übertragungsfunktionen werden mit der Methode der modalen Beschleunigungen im Frequenzbereich von 0,1 Hz bis 10 Hz mit einer Schrittweite von 0,1 Hz berechnet.
	- Eine Berechnung bei 0 Hz ist nicht möglich, da wegen der Starrkörperbewegungen keine eindeutige statische Lösung existiert.
	- Die Ergebnisse werden für die Darstellung und die Berechnung der transienten Antwort in einer binären Datei gespeichert.

– GNU Octave Skript:

```
# Berechnung der Übertragungsfunktionen
#
# Datei solid.bin enthält die Komponente der Struktur (gliders)
# und die für die Definition der Splines benötigten Knotenpunkt-
# sets.
#
# --------------------------------------------------------------
  file = mfilename();
  fid = fopen([file, ".res"], "wt");
# Daten (kg, m)
  rho = 1.21; % Dichte der Luft
 wg = 1; % Böengeschwindigkeit
 v = [30, 60]; % Fluggeschwindigkeiten
 fmax = 10; % Höchste Frequenz
  load fourier.bin % Frequenzschritt
  f = df : df : fmax;
```

```
# Struktur-Komponente (von modes.m) 
  load solid.bin
# Aerodynamische Komponente
  modela = aero_model();
  glidera = mfs_new(fid, modela);
 mfs export("aero.msh", "msh", glidera, "mesh");
# Aeroelastisches Modell
  model = struct("type","aeroelastic",
                  "solid", gliders, "aero", glidera,
                 "splines", splinedef(sets));
  qdyn = 0.5 * rho * v.^2;
 model.loads.gust = struct("wg", wg,
"\mathbf{v}", \{\mathbf{v}(1), \mathbf{v}(2)\},
                            "qdyn", {qdyn(1), qdyn(2)},
                            "lc", {1, 2});
```

```
# Aeroelastische Komponente und Splines erzeugen
  glider = mfs_new(fid, model);
  glider = mfs_splines(glider);
# Frequenzganganalyse
  glider = mfs_freqresp(glider, f, "loadcase", 1);
  glider = mfs_freqresp(glider, f, "loadcase", 2); 
   save -binary trf_modal.bin glider
```
- Ergebnisse:
	- Die folgenden Bilder zeigen die Übertragungsfunktionen für die Absolutverschiebung, die Relativverschiebung und die Absolutbeschleunigung an der Flügelwurzel (FW), am Heck (Heck) und an der Flügelspitze (FS) sowie für das Biegemoment an der Flügelwurzel.
	- Die Übertragungsfunktionen für die Absolutverschiebung werden bei 0 Hz wegen der Starrkörperbewegungen unendlich groß.
	- Der Unterschied in den absoluten Antworten an der Flügelwurzel und am Heck zeigt, dass die Rotation um die Querachse des Flugzeugs angeregt wird.
	- Deutlich zu sehen ist die Resonanz der 1. vertikalen Flügelbiegeschwingung.

• Übertragungsfunktionen für die Absolutverschiebung:

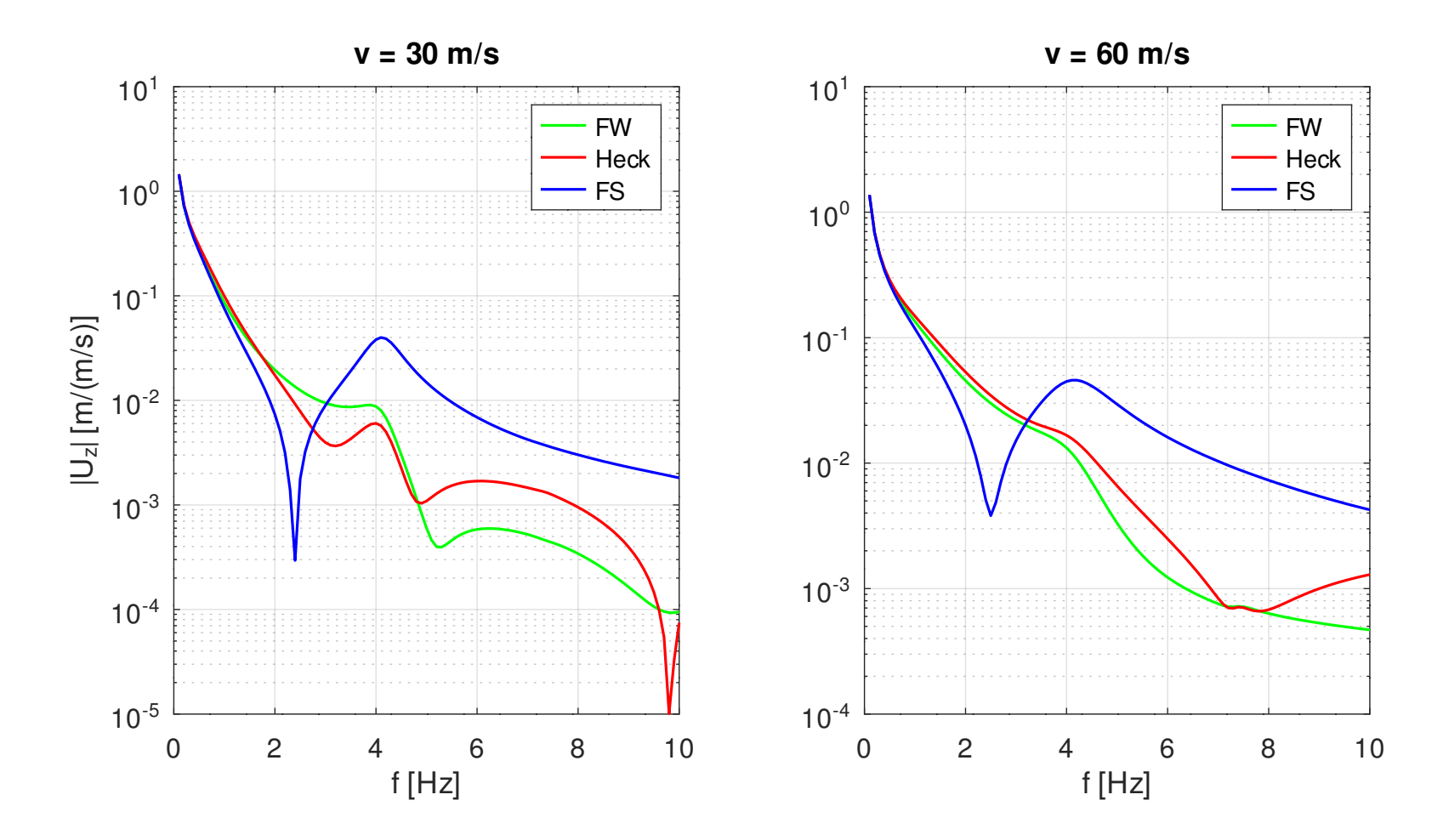

• Übertragungsfunktionen für die Relativverschiebung:

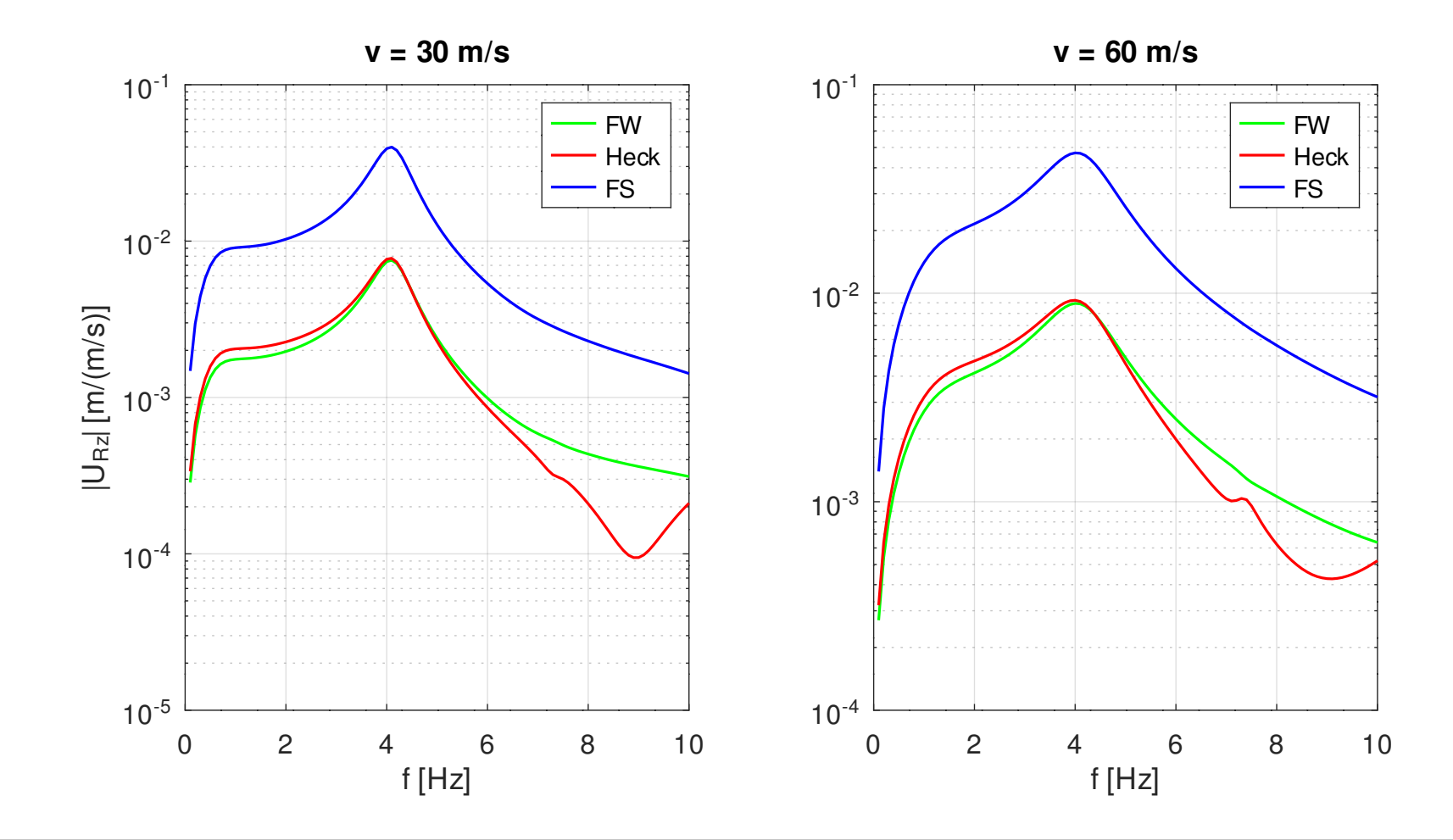

• Übertragungsfunktionen für die Absolutbeschleunigung:

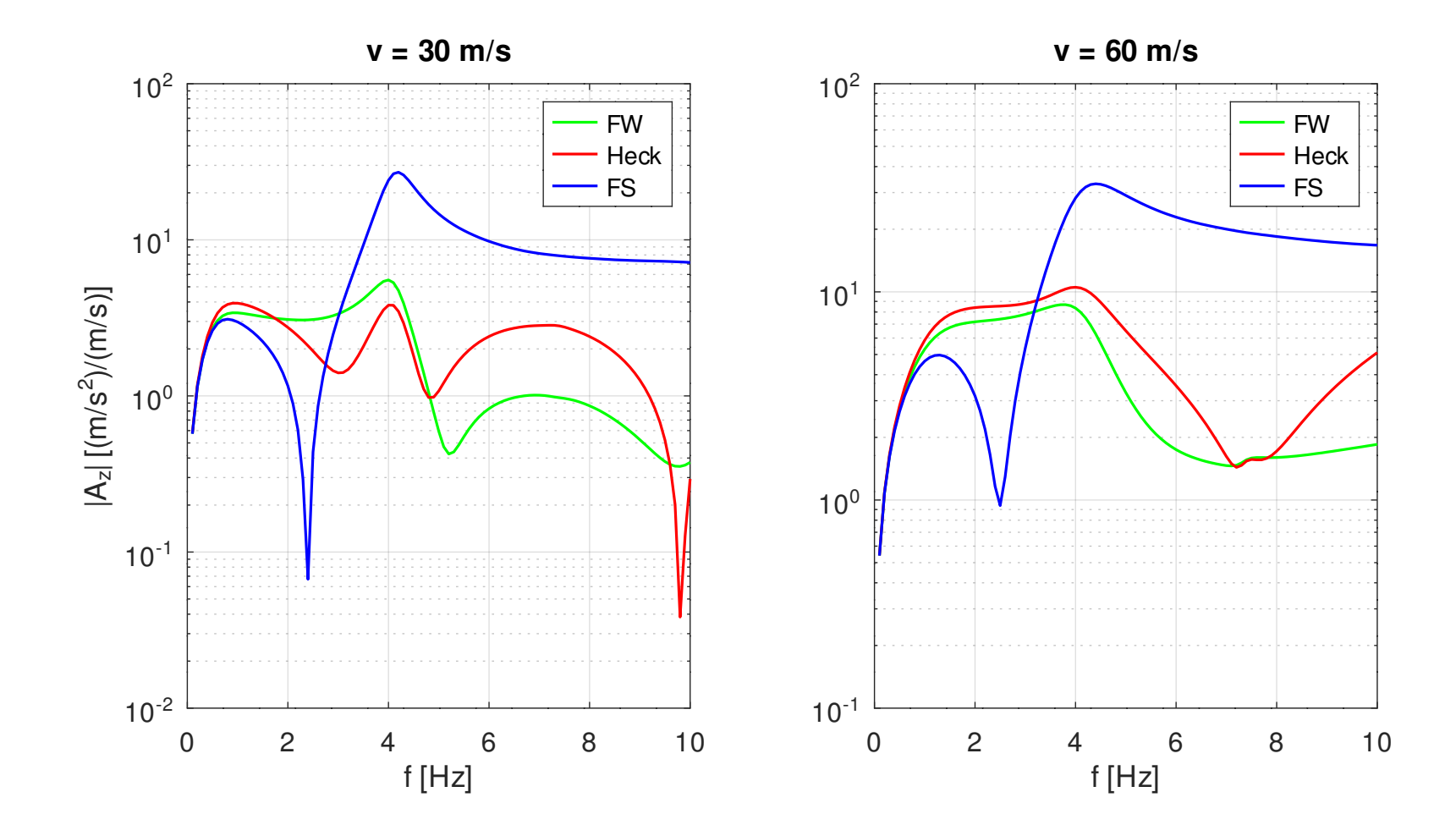

• Übertragungsfunktionen für das Biegemoment:

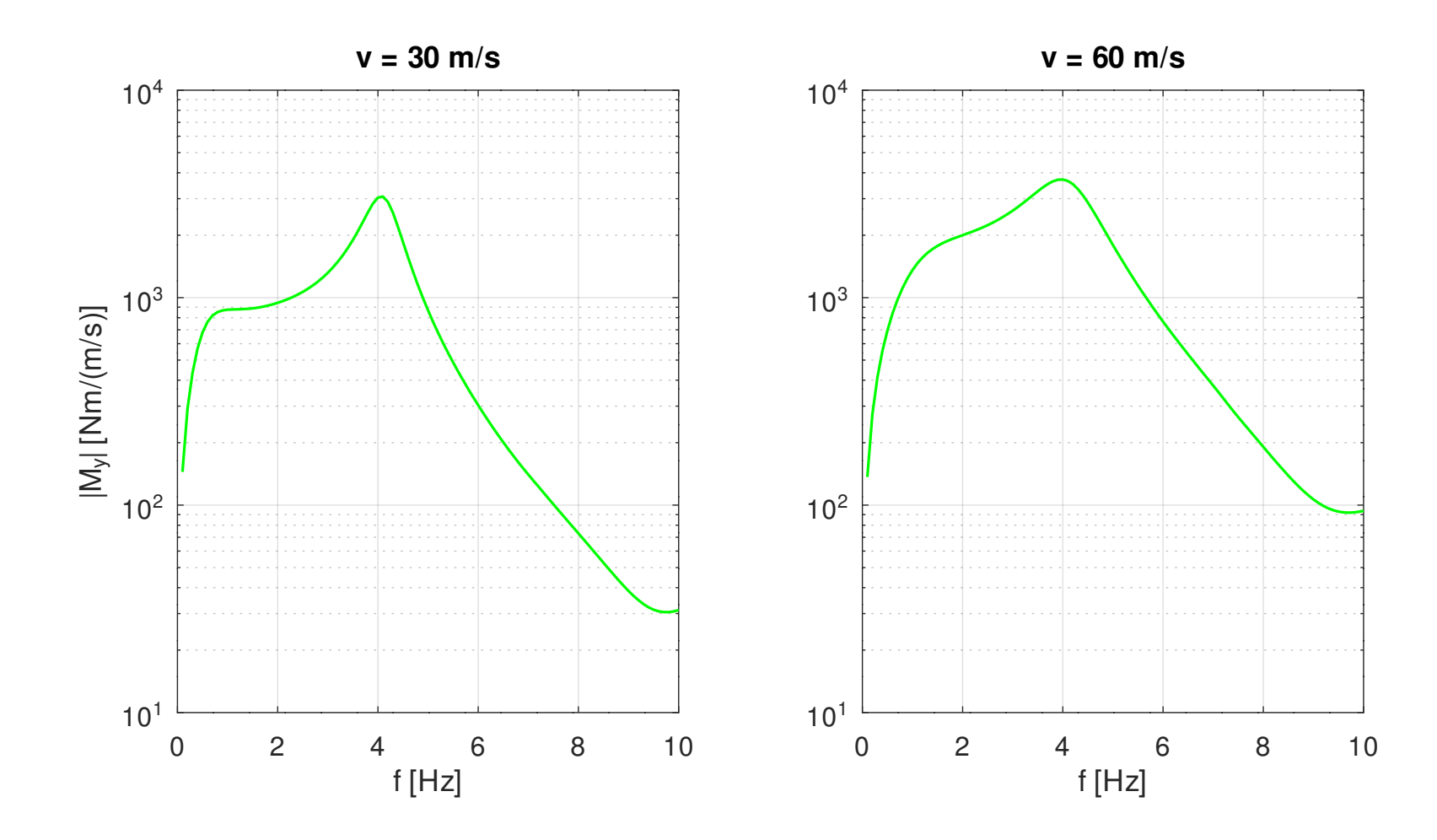

- Transiente Antworten:
	- Zunächst werden die Übertragungsfunktionen mit den entsprechenden Werten der Fourier-Transformation der Anregung multipliziert.
	- Für die Rücktransformation werden auch die Werte bei 0 Hz benötigt. Diese Werte werden zu null gesetzt.
	- Für die Rücktransformation wird die Funktion **mfs\_freq2time** verwendet, die nur die Werte der Fourier-Transformierten für positive Frequenzen benötigt.
– GNU Octave Skript:

```
# Berechnung der transienten Antwort
#
# --------------------------------------------------------------
# Antwortfreiheitsgrade und Elemente
  rid = [5, 3; 15, 3; 115, 3]; % Knoten, Freiheitsgrad
  eltids = 101; % Element an der Flügelwurzel
# Maximale Zeit für Ausgabe
  te = 3;
# Fourier-Transformierte der Böen laden
  load fourier.bin
```

```
# Übertragungsfunktionen laden
  load trf_modal.bin 
  gliders = mfs_extract(glider, "solid");
  clear glider
# Frequenzen
  f = [0, mfs_getresp(gliders, "freqresp", "freq")];
  nf = length(f);
# Übertragungsfunktionen
  TU1(:, 2 : nf) = mfs_getresp(gliders, "freqresp", "disp",
                                 rid, 1);
  TU1R(:, 2 : nf) = mfs_getresp(gliders, "freqresp", "reldisp",
                                rid, 1);
  TA1(:, 2 : nf) = mfs_getresp(gliders, "freqresp", "acce",
                                rid, 1);
  TR1 = mfs_getresp(gliders, "freqresp",
                                "resultant",eltids, 1);
```
 $TMy1(2 : nf) = TR1{1}.My;$  **TU2(:, 2 : nf) = mfs\_getresp(gliders, "freqresp", "disp", rid, 2); TU2R(:, 2 : nf) = mfs\_getresp(gliders, "freqresp", "reldisp", rid, 2); TA2(:, 2 : nf) = mfs\_getresp(gliders, "freqresp", "acce", rid, 2); TR2 = mfs\_getresp(gliders, "freqresp", "resultant", eltids, 2);**  $TMy2(2 : nf) = TR2{1}.My;$ **# Schleife über die Böen nfig = 0;** for  $k = 1 : 2$  **title1 = sprintf("Gust %1d, v = 30 m/s", k); title2 = sprintf("Gust %1d, v = 60 m/s", k); #**

```
 Fourier-Transformierte der Antworten
     W1 = W(k)(1, 1 : nf); W2 = W(k)(2, 1 : nf); U1 = TU1 .* W1; U1R = TU1R .* W1; A1 = TA1 .* W1;
      M1 = TMy1 .* W1;
      U2 = TU2 .* W2; U2R = TU2R .* W2; A2 = TA2 .* W2;
      M2 = TMy2 .* W2;
      figure(++nfig, "position", [100, k * 100, 800, 400],
                      "paperposition", [0, 0, 24, 12]);
 … 
# Rücktransformation
       [u1, t] = mfs_freq2time(U1, df, dt);
     u2 = mfs freq2time(U2, df, dt);
     u1R = mfs freq2time(U1R, df, dt);
     u2R = mfs_freq2time(U2R, df, dt);<br>a1 = mfs freq2time(A1, df, dt);
             = mfs freq2time(A1, df, dt);
      a2 = mfs_freq2time(A2, df, dt);
```

```
 m1 = mfs_freq2time(M1, df, dt);
    m2 = mfs_freq2time(M2, df, dt); figure(++nfig, "position", [500, k * 100, 800, 400],
                  "paperposition", [0, 0, 24, 12]);
 …
  end
```
- Fourier-Transformation der Antworten:
	- Die folgenden Bilder zeigen die Fourier-Transformation der gesuchten Antworten.
	- Die Fourier-Transformationen der Absolutverschiebung für die erste Bö werden bei 0 Hz unendlich groß.
	- Das zeigt an, dass die Absolutverschiebungen bei der ersten Bö nicht wieder auf null abklingen. Die Fourier-Transformationen existieren daher nicht.

• Absolutverschiebungen für Bö 1:

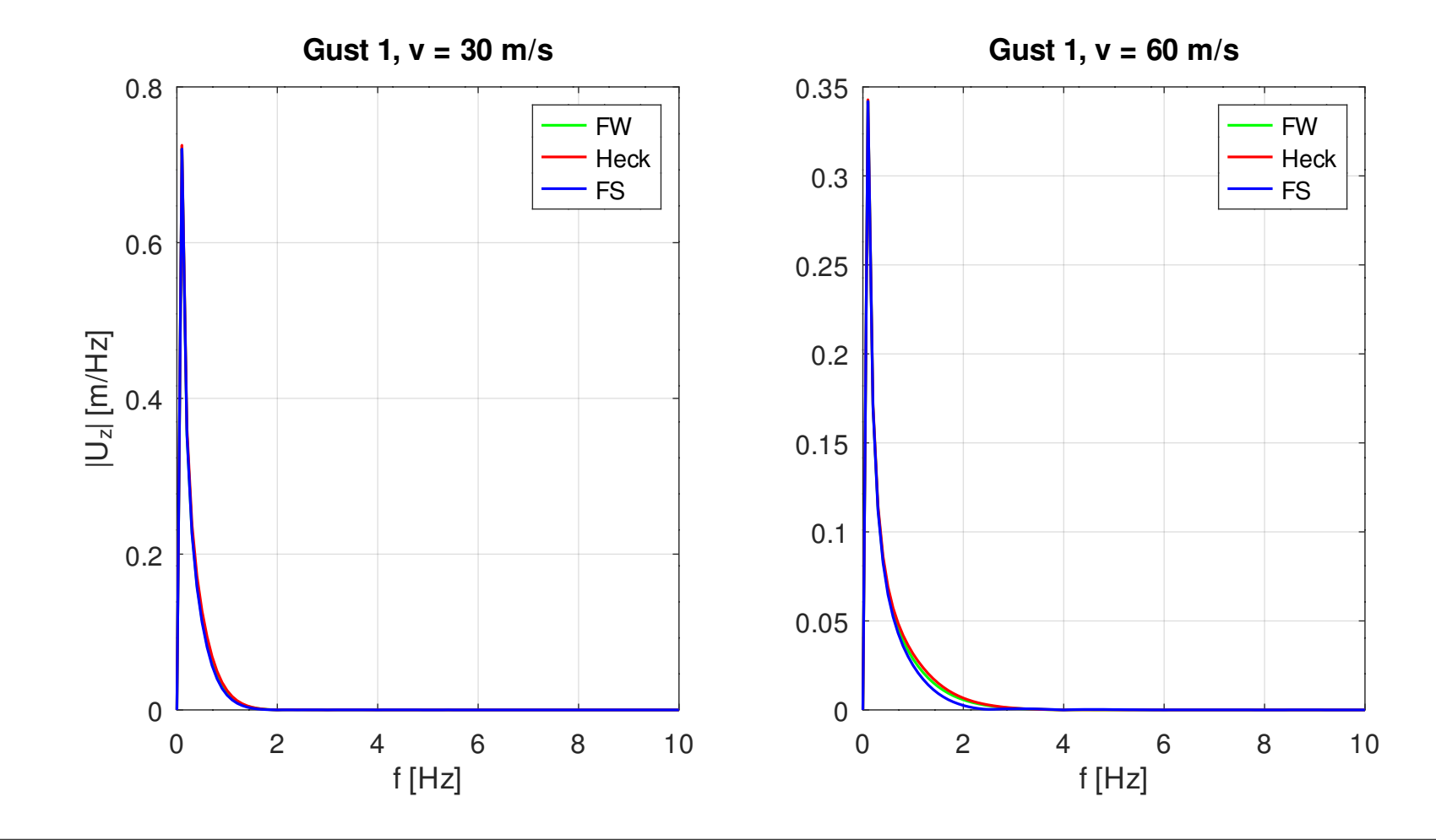

• Relativverschiebungen für Bö 1:

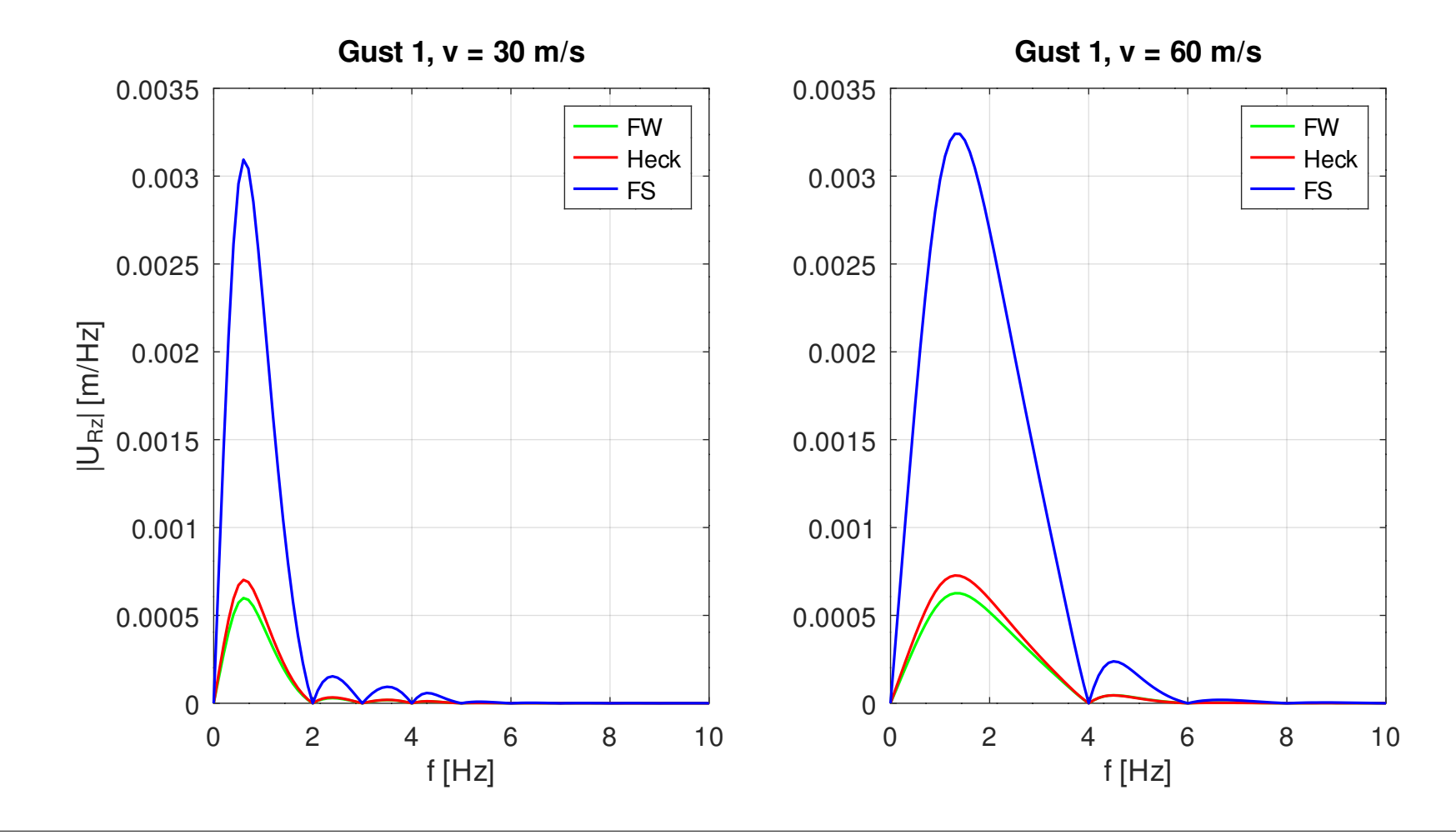

• Absolutbeschleunigungen für Bö 1:

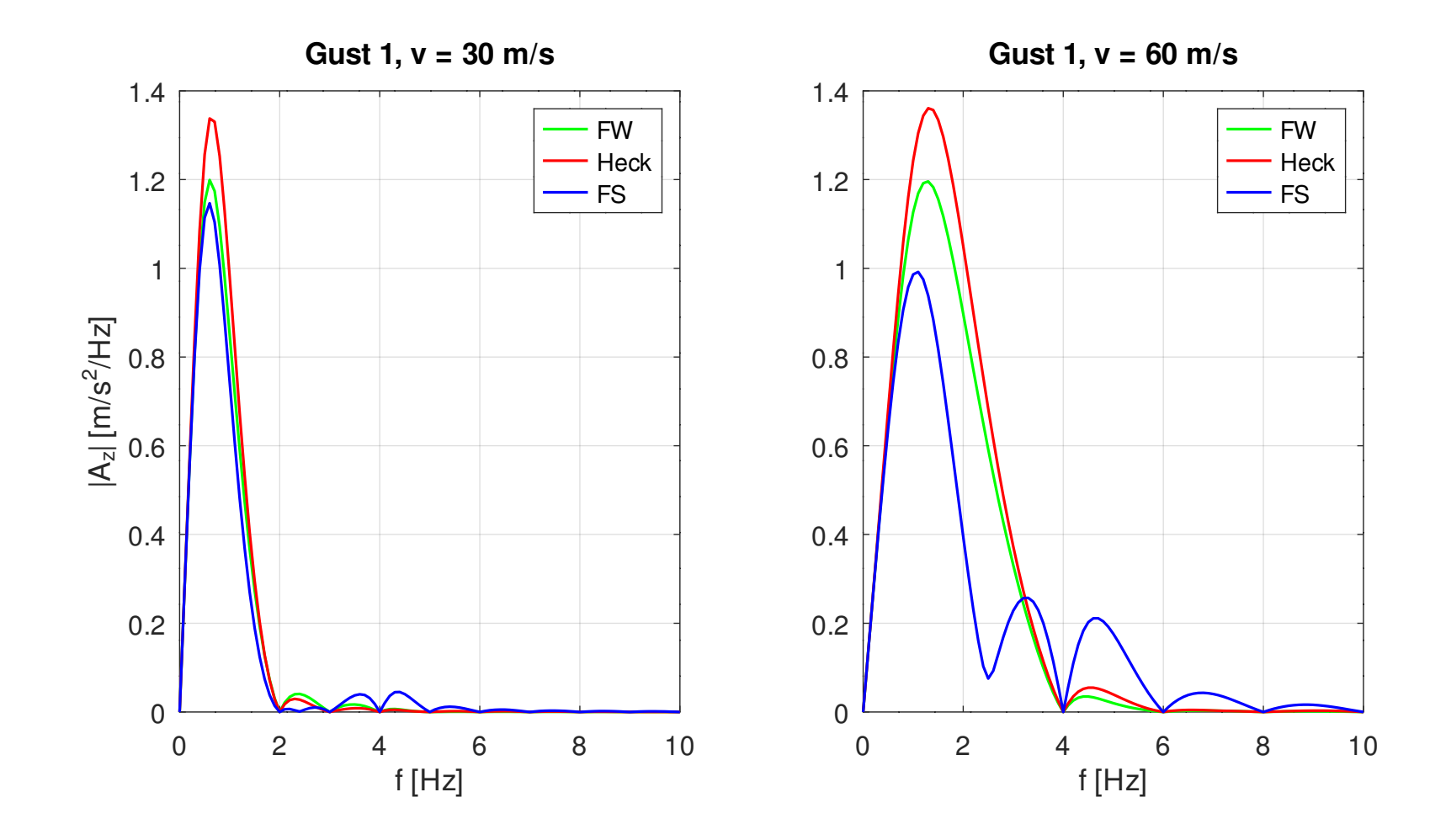

• Biegemoment an der Flügelwurzel für Bö 1:

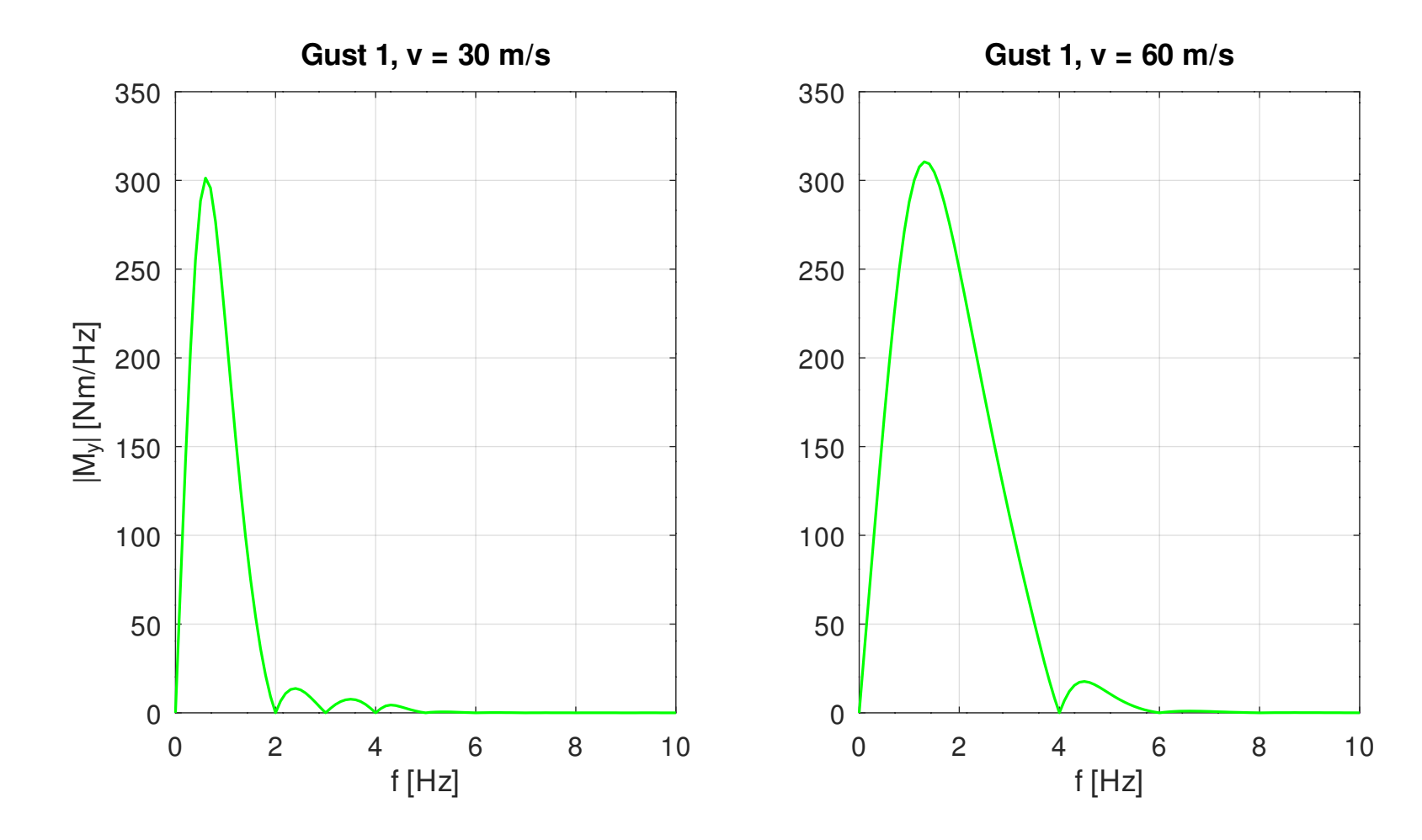

• Absolutverschiebungen für Bö 2:

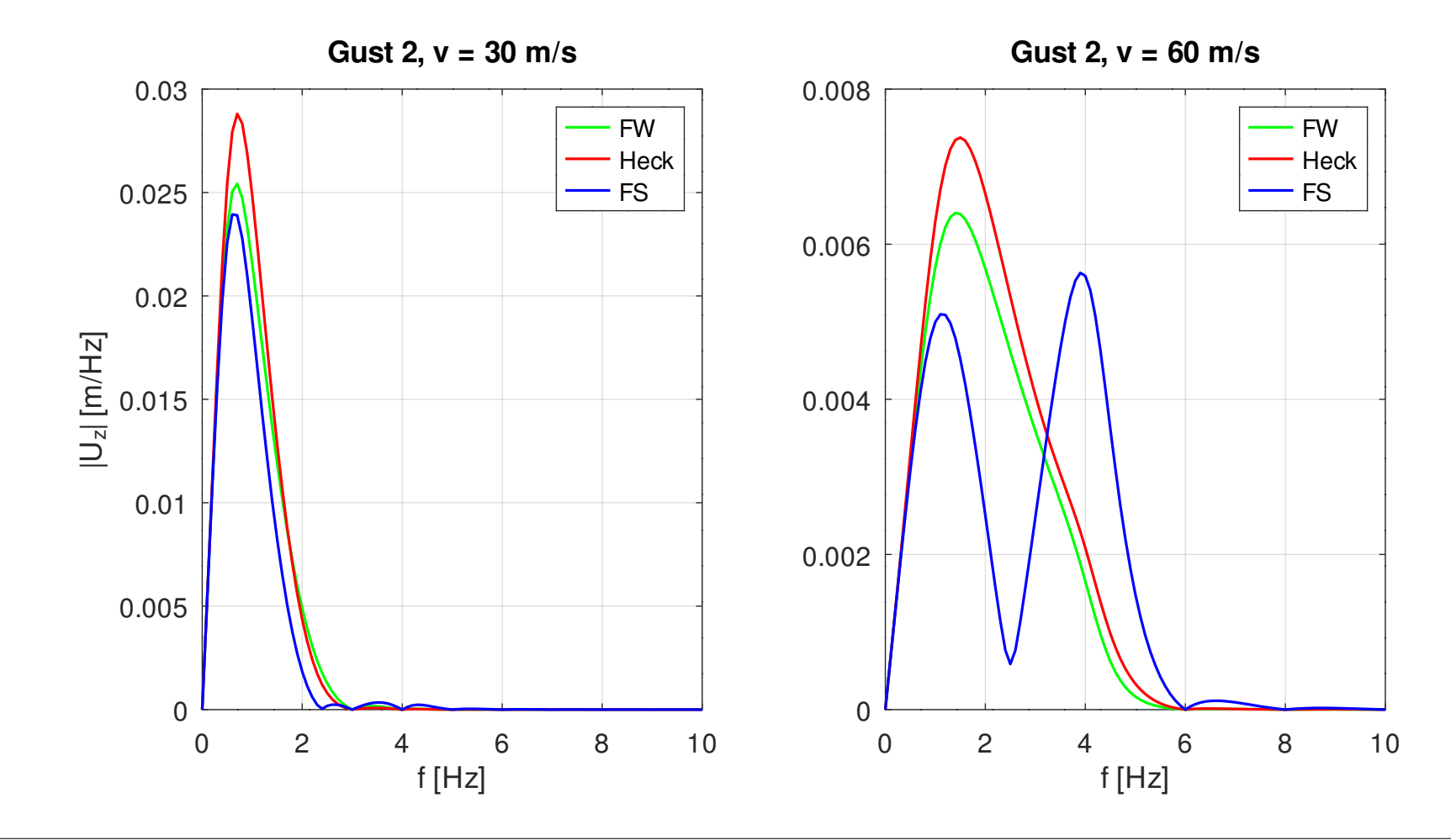

• Relativverschiebungen für Bö 2:

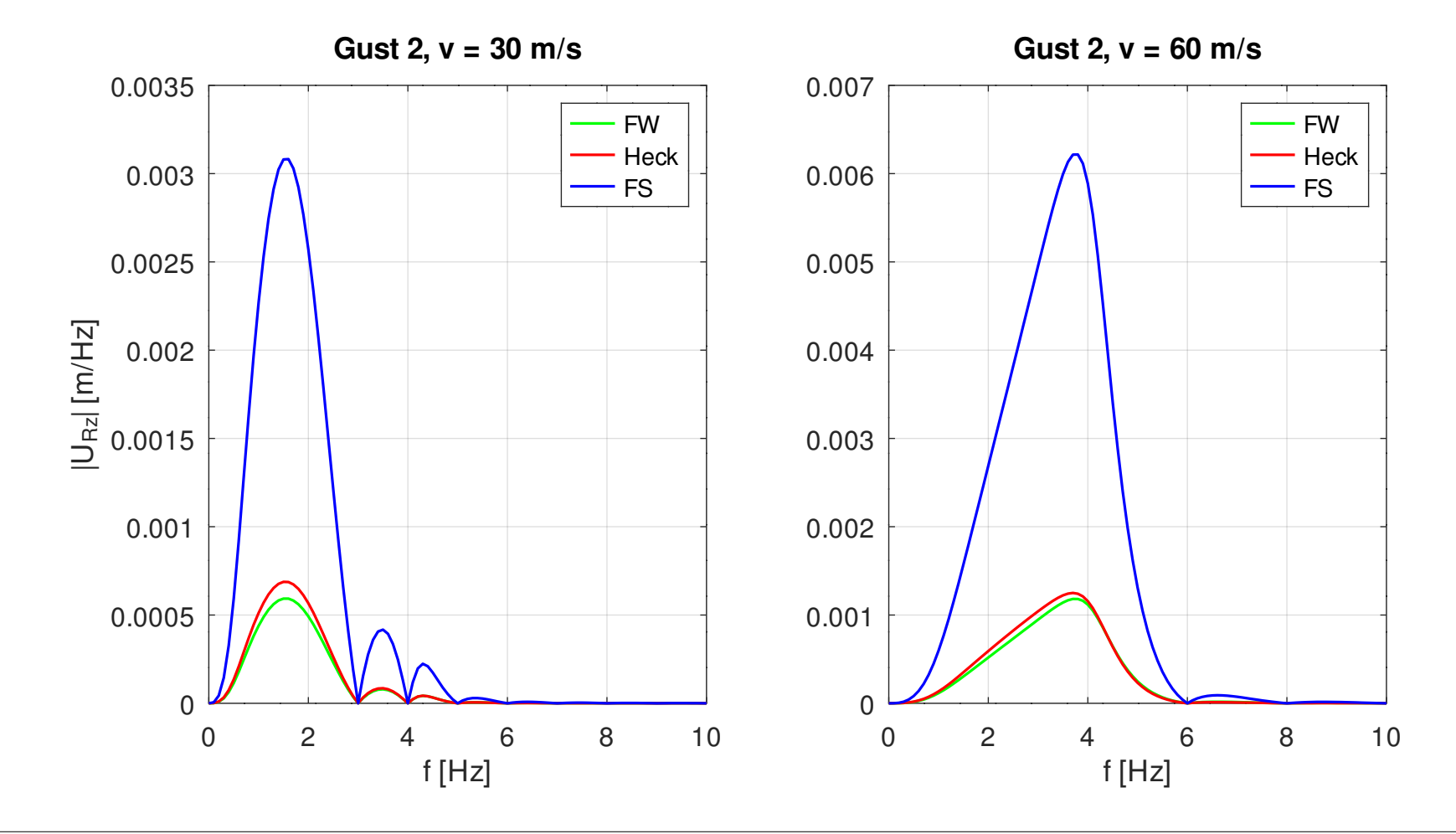

• Absolutbeschleunigungen für Bö 2:

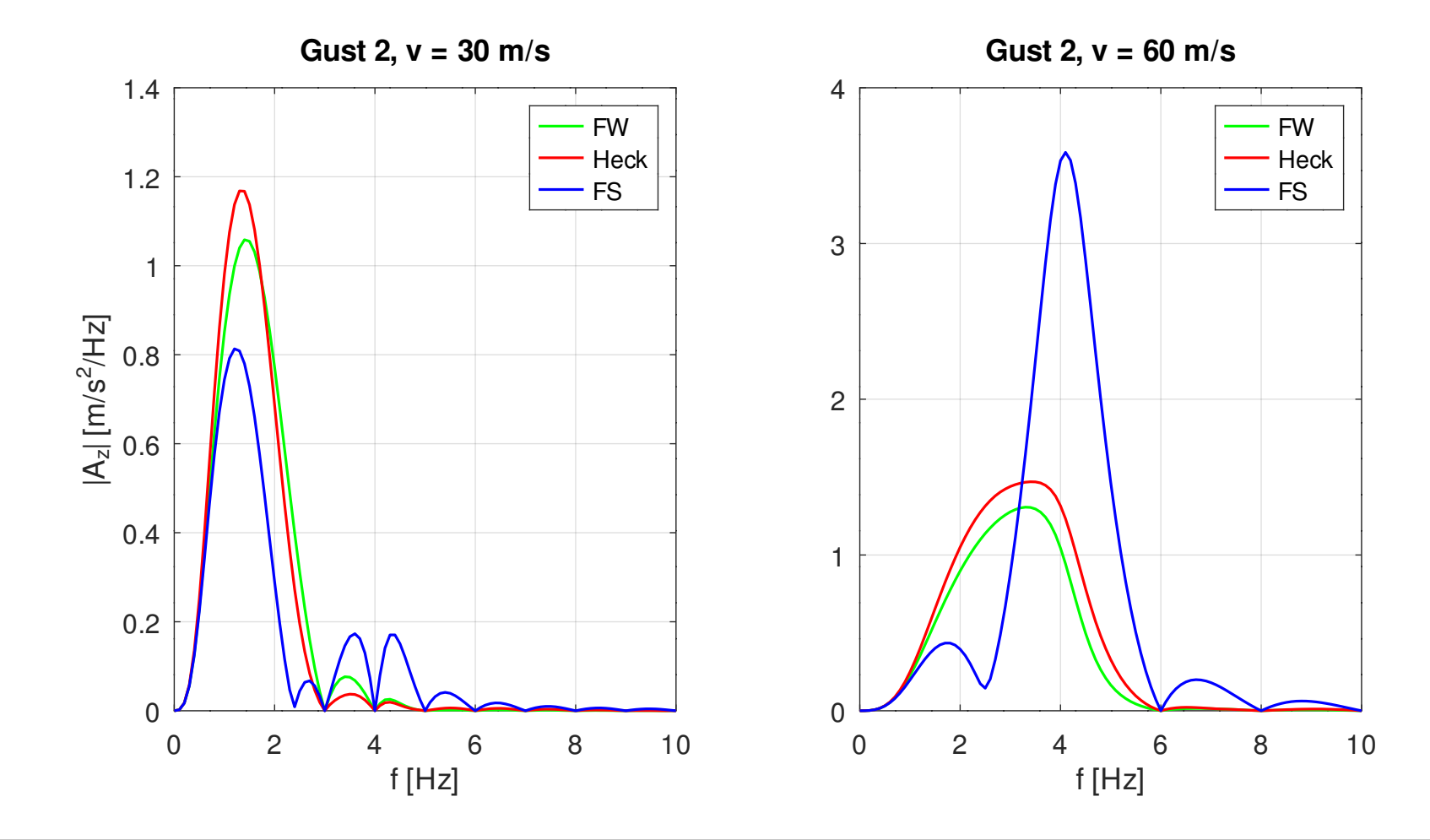

• Biegemoment an der Flügelwurzel für Bö 2:

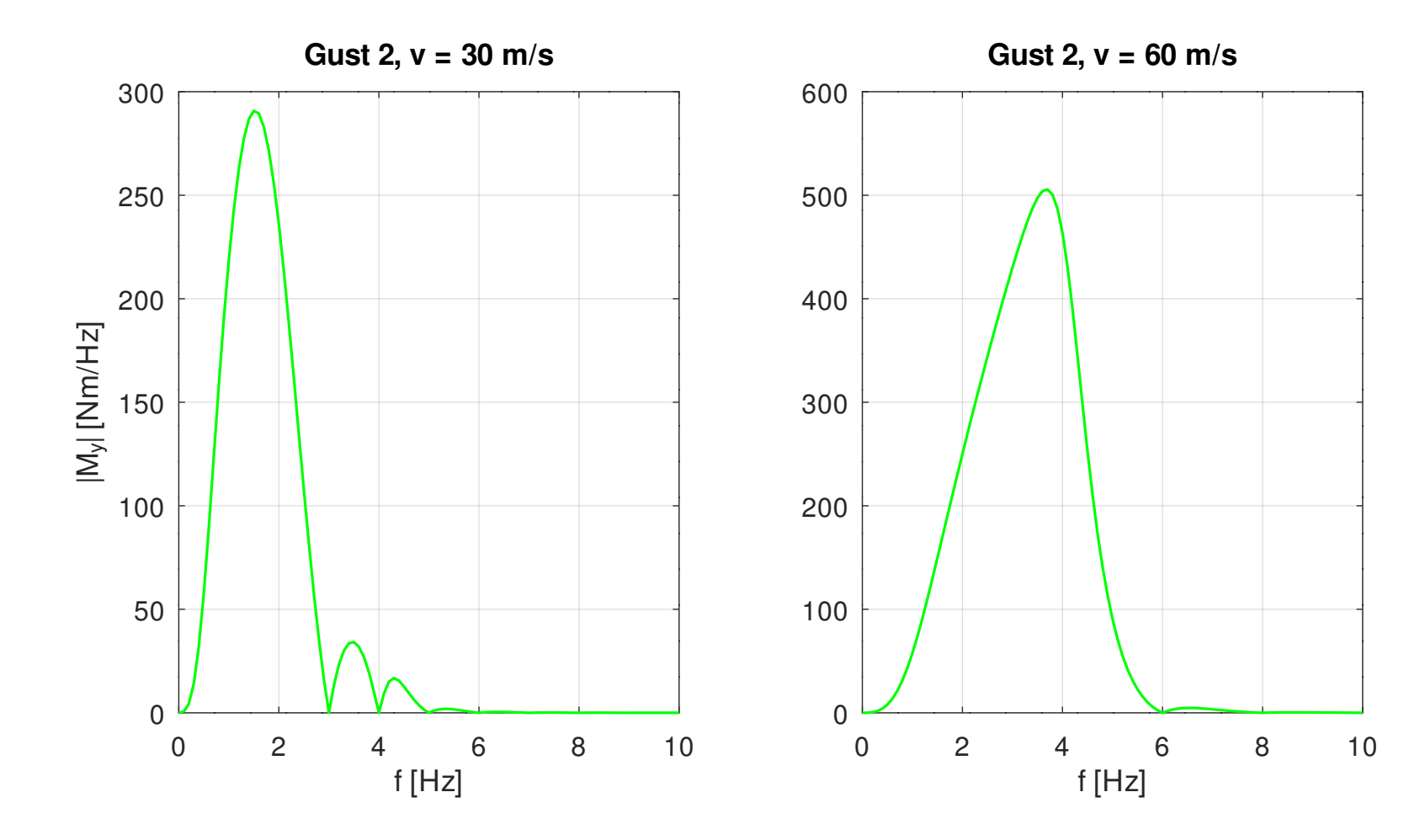

- Zeitliche Verläufe:
	- Die folgenden Bilder zeigen den zeitlichen Verlauf der gesuchten Antworten.
	- Die Absolutverschiebungen für die erste Bö beginnen nicht bei null, was physikalisch sinnlos ist. Ursache dafür ist, dass sie durch Rücktransformation einer eigentlich nicht existierenden Fourier-Transformation berechnet werden.
	- Das Biegemoment bezieht sich auf das Balkenkoordinatensystem, dessen *x*-Achse zur Flügelspitze und dessen *y*-Achse zum Heck zeigt.

• Absolutverschiebungen für Bö 1:

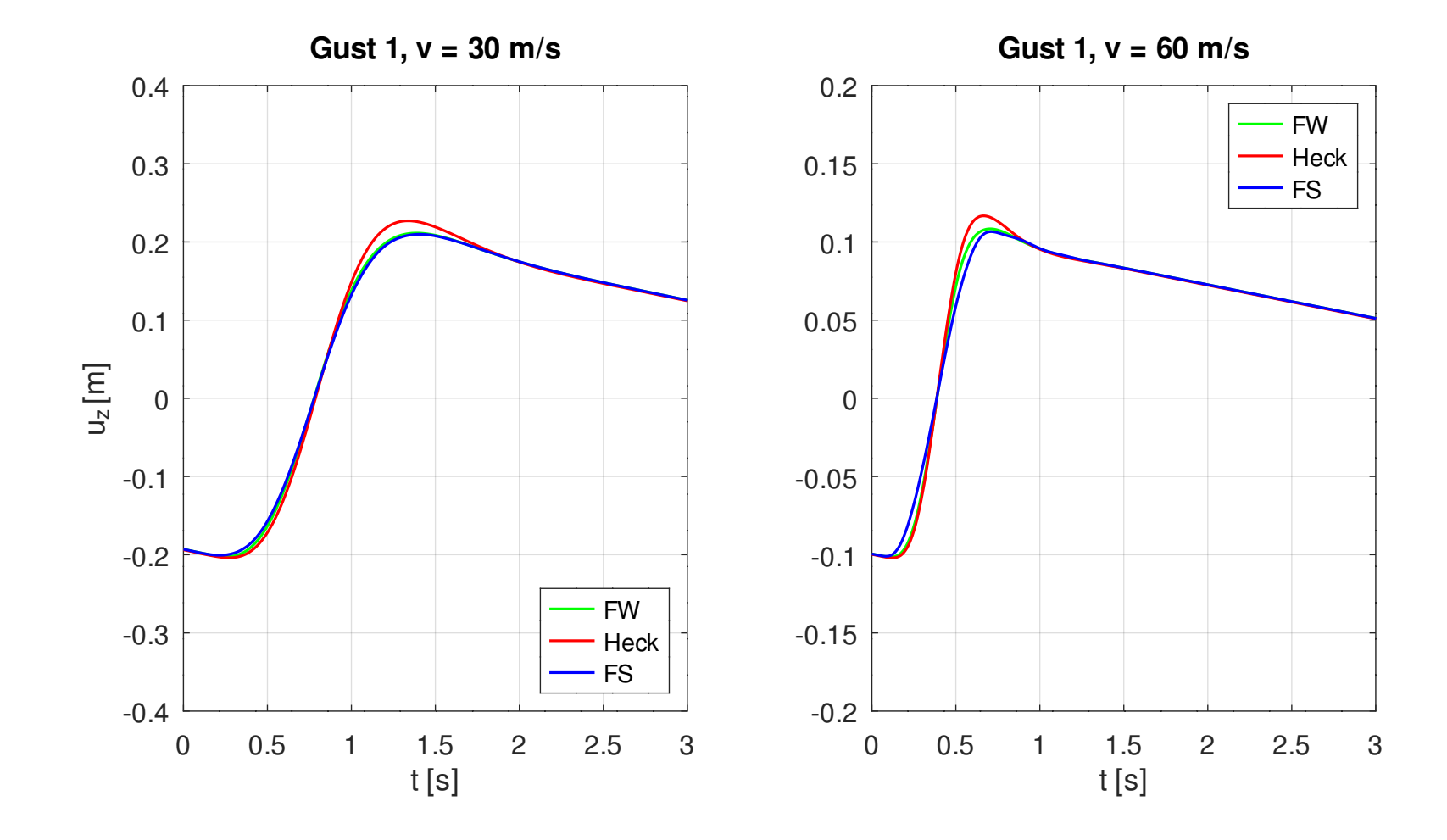

• Relativverschiebungen für Bö 1:

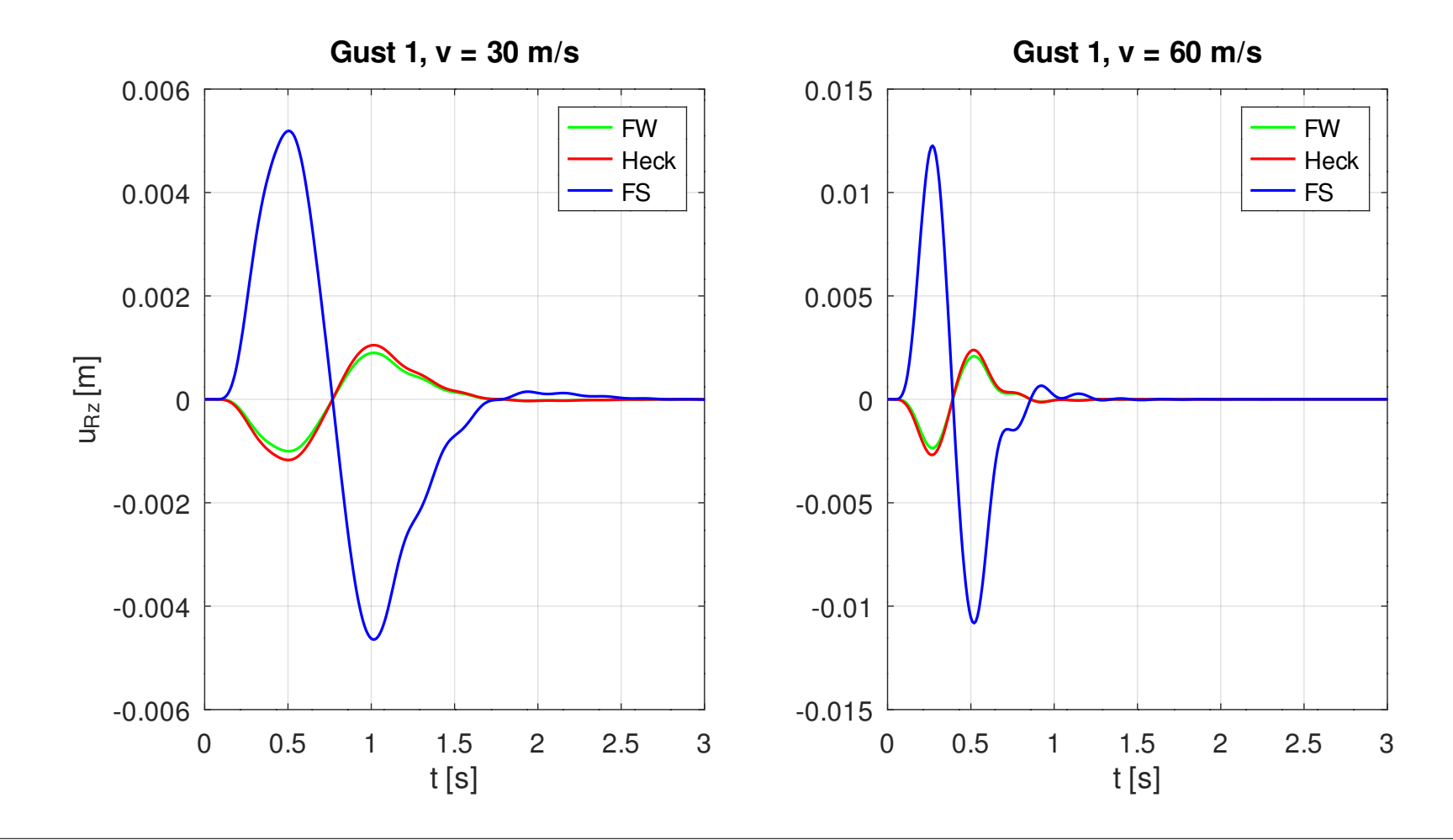

• Absolutbeschleunigungen für Bö 1:

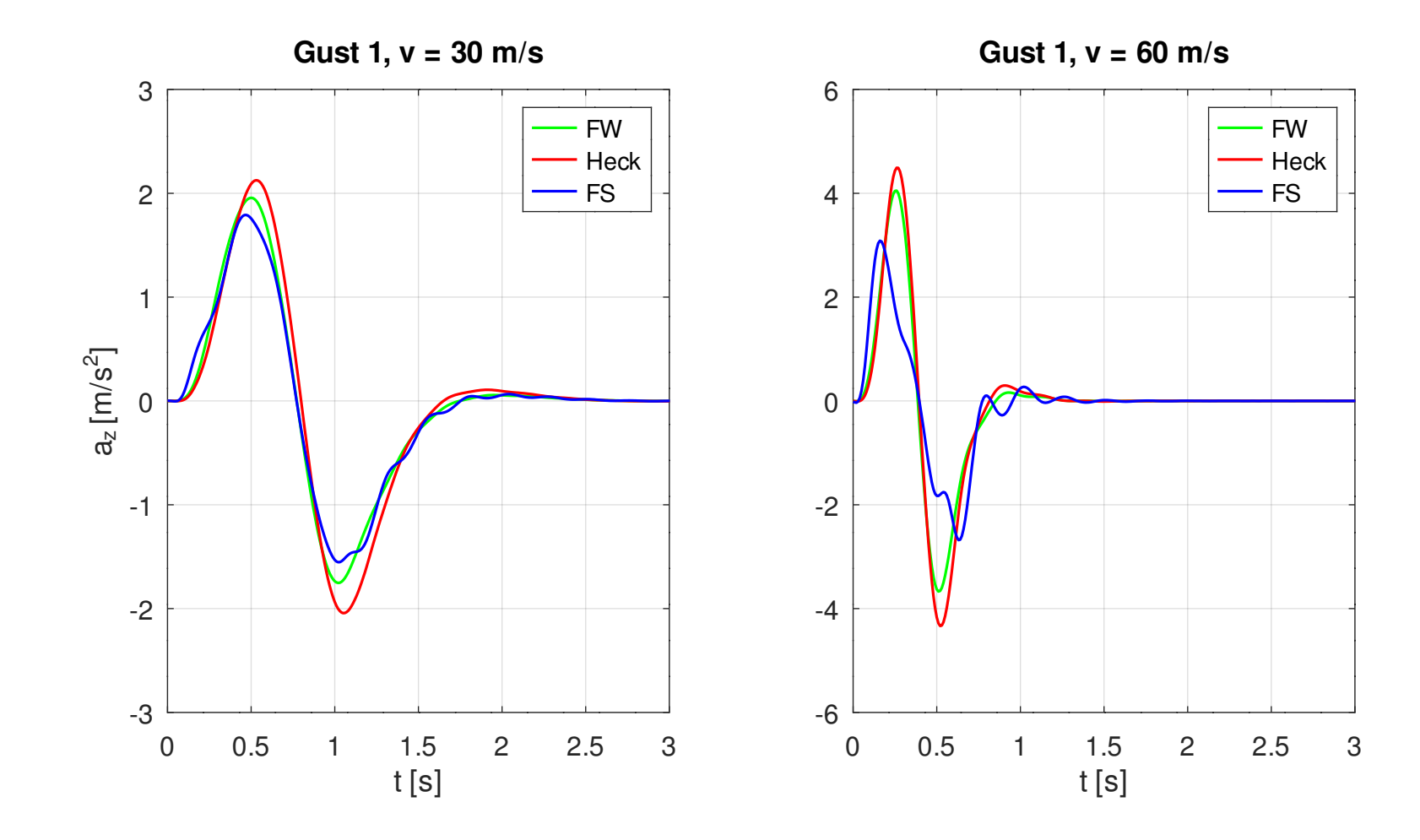

• Biegemoment an der Flügelwurzel für Bö 1:

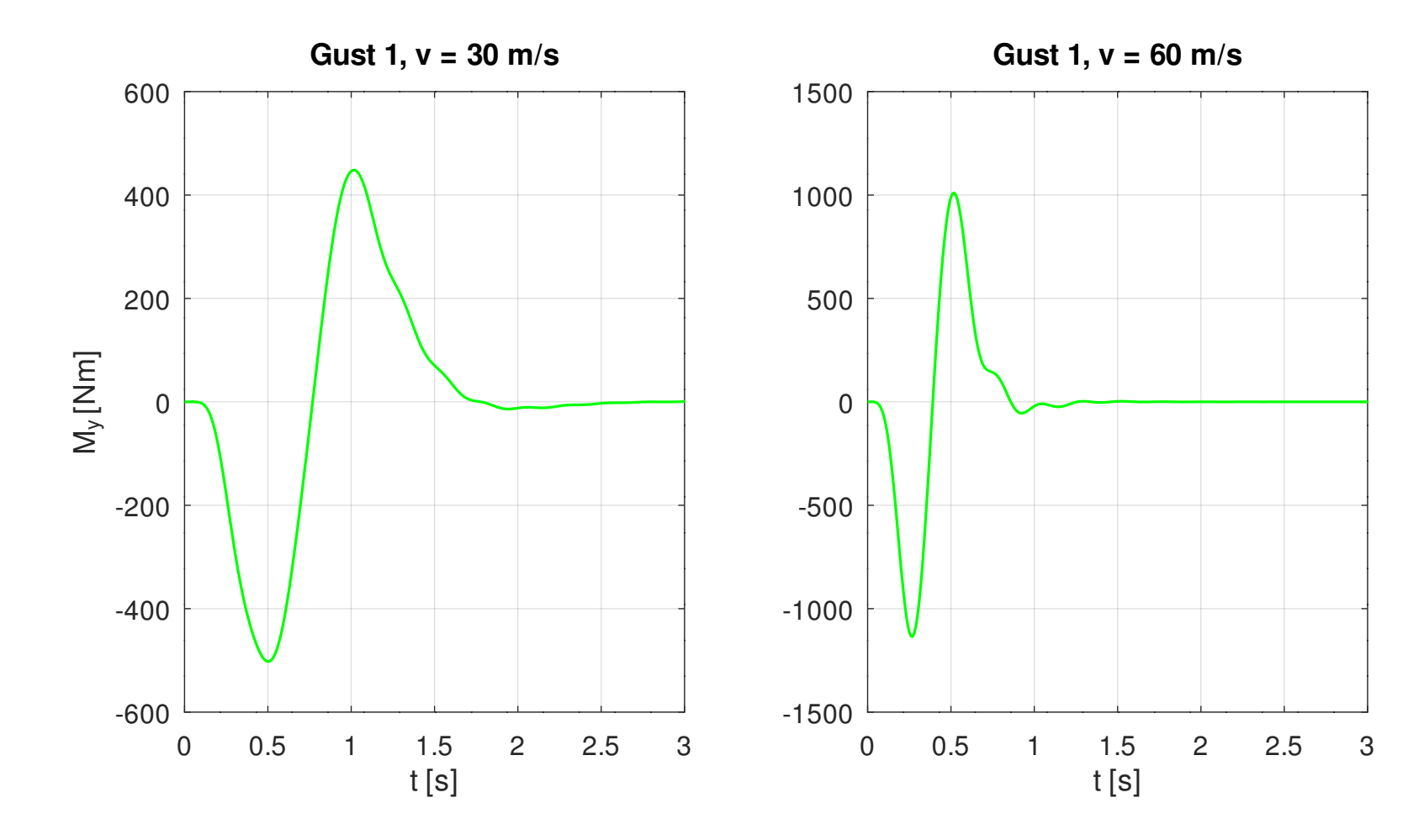

• Absolutverschiebungen für Bö 2:

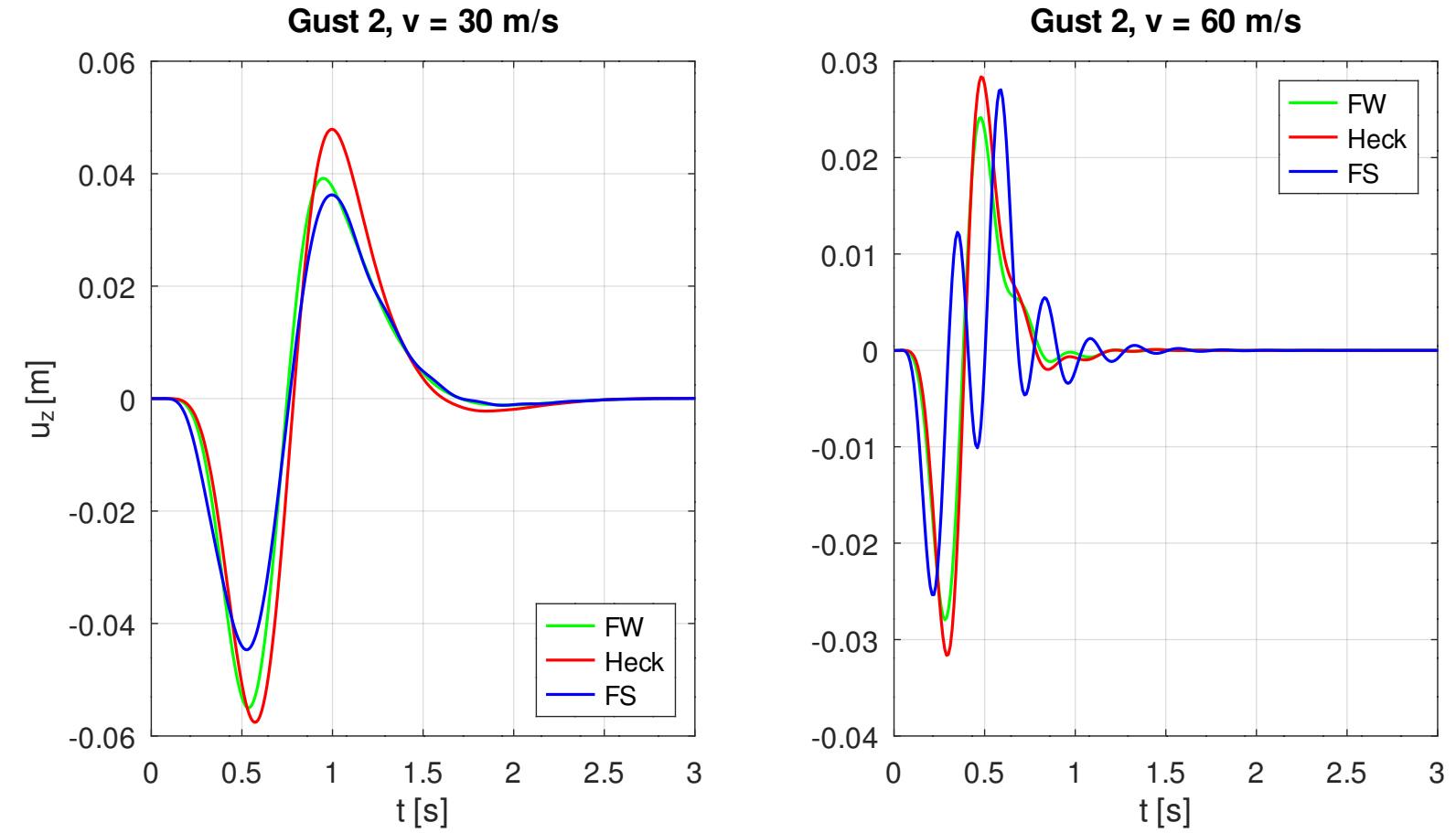

**Gust 2, v = 60 m/s**

• Relativverschiebungen für Bö 2:

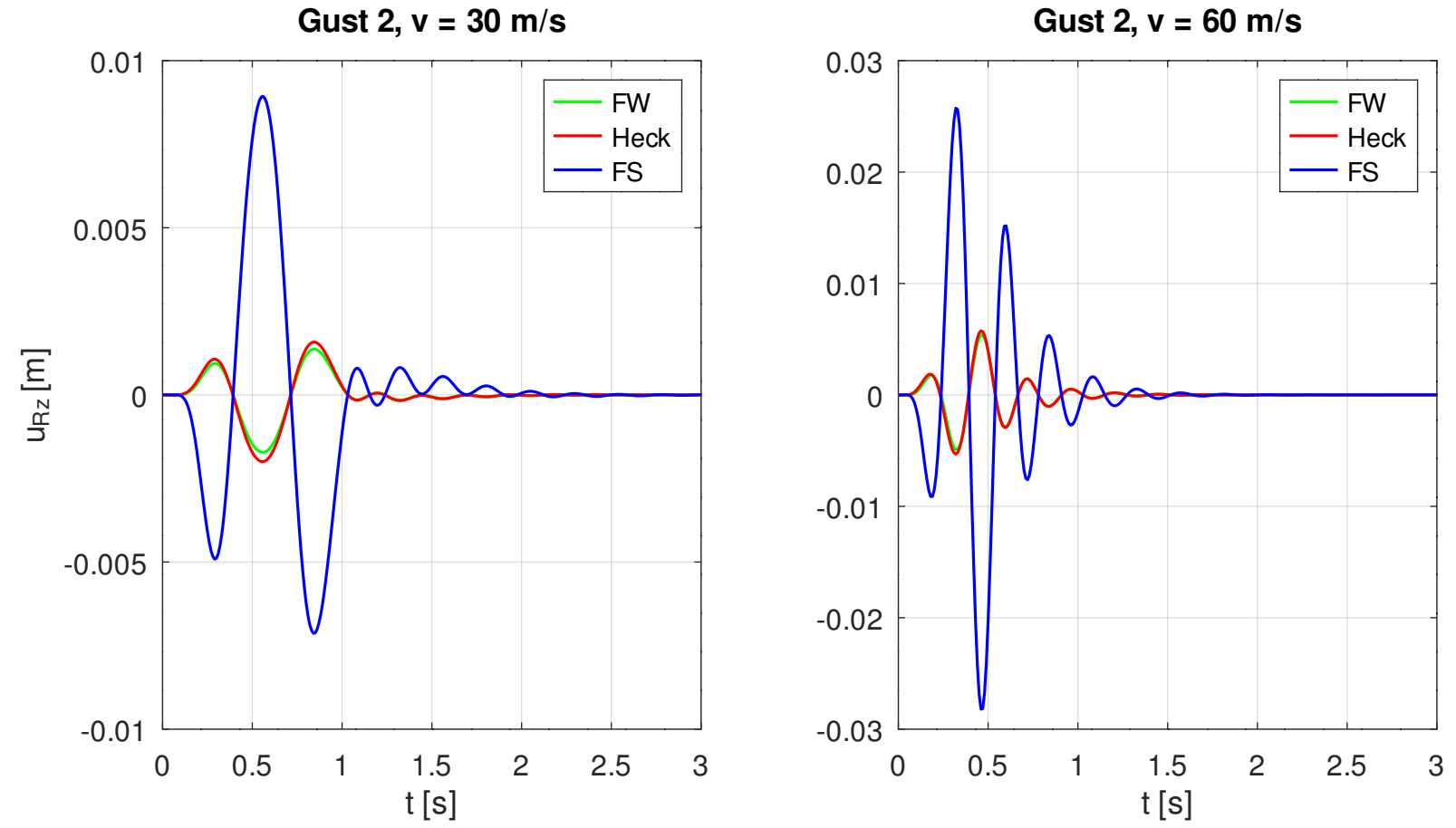

**Gust 2, v = 60 m/s**

• Absolutbeschleunigungen für Bö 2:

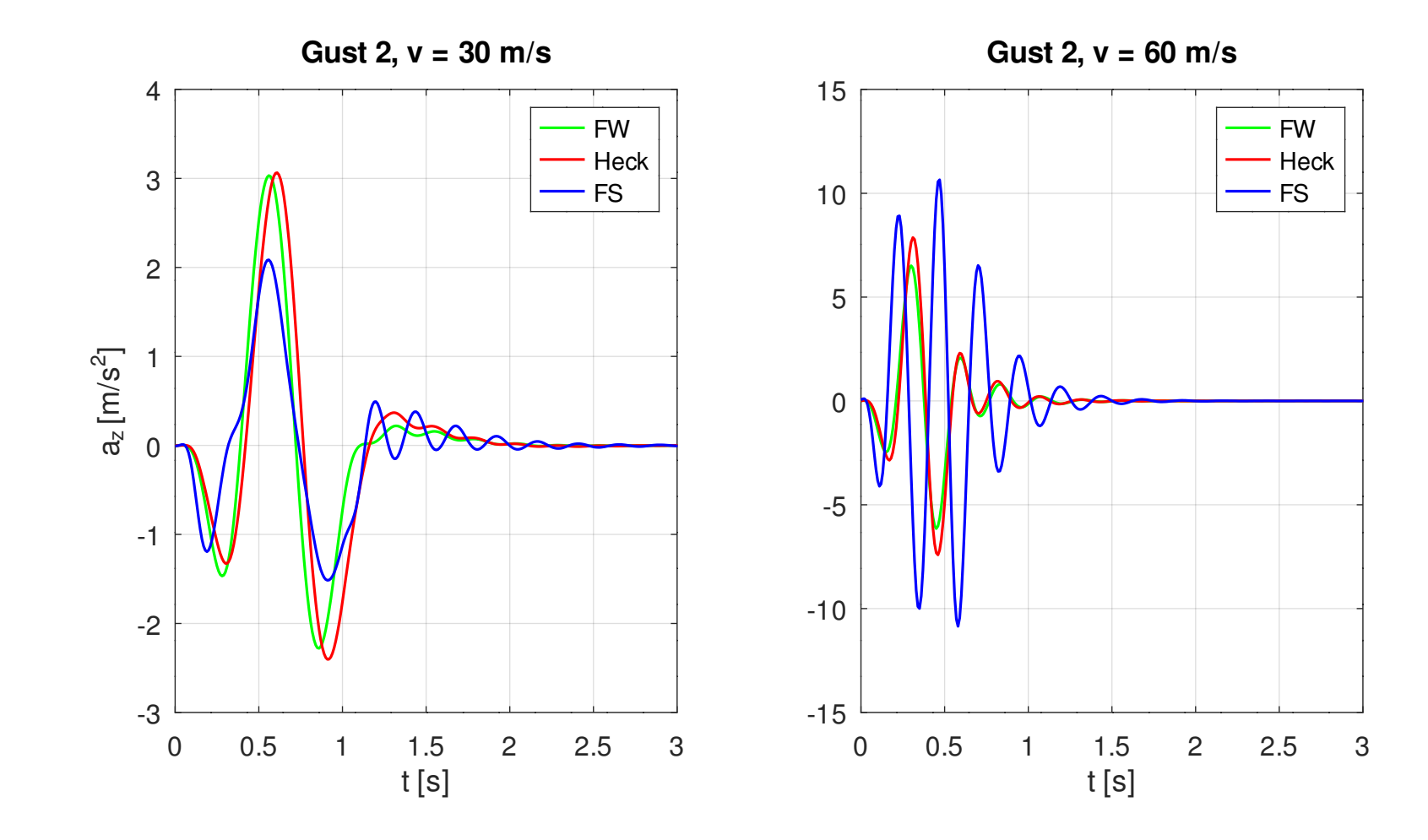

• Biegemoment an der Flügelwurzel für Bö 2:

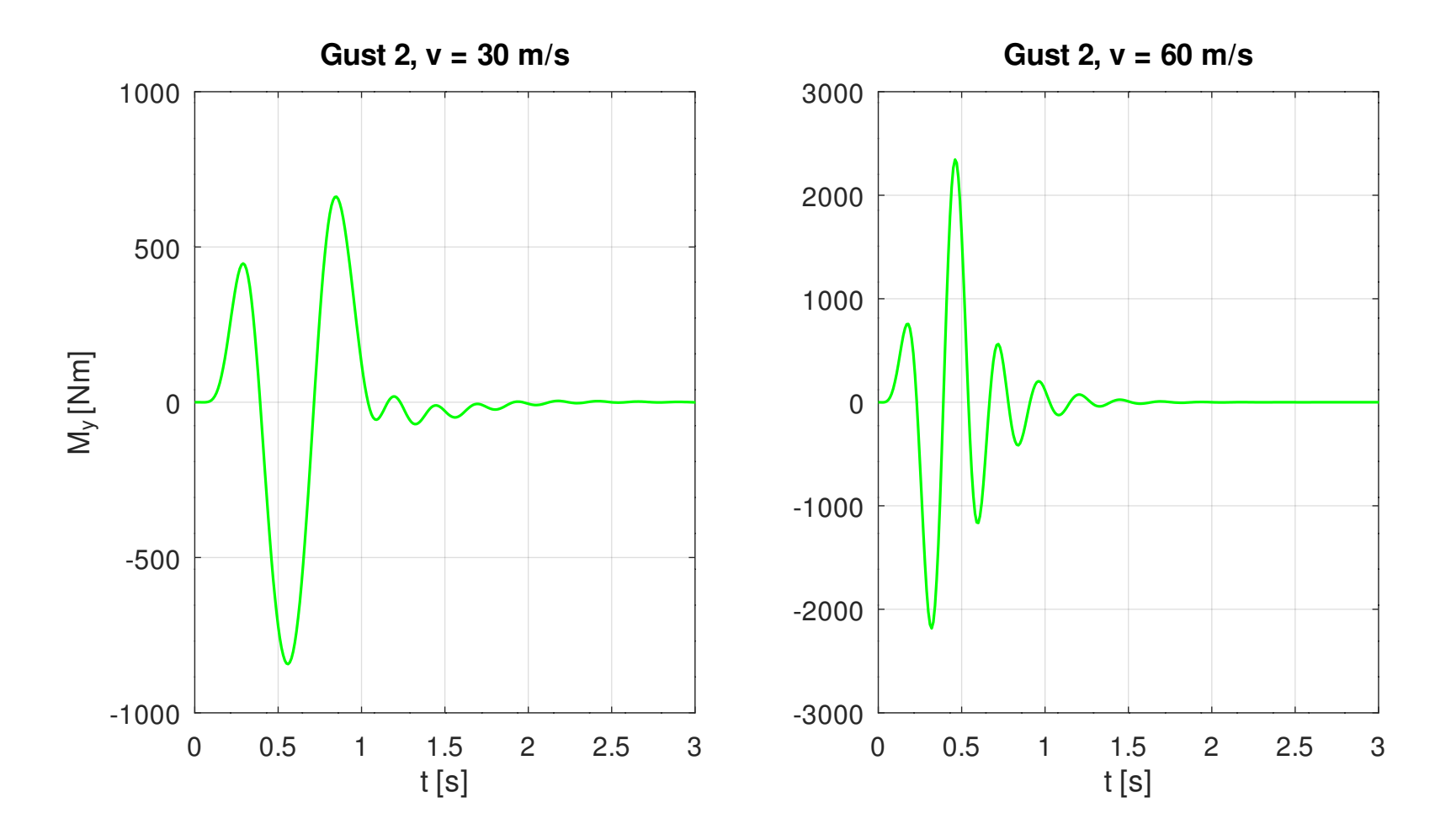

- Atmosphärische Turbulenz besteht aus zufällig verteilten Böen, die zu einer zufällig verteilten stetigen Geschwindigkeit der Luft führen.
- Bei stationärer atmosphärischer Turbulenz werden die Geschwindigkeiten der Luft mit guter Näherung durch ergodische Gaußsche stochastische Prozesse beschrieben.
- Für ein Flugzeug ist vor allem die Vertikalkomponente dieser Geschwindigkeit von Bedeutung.
- Stochastische Prozesse:
	- Wird die gleiche Turbulenz von mehreren Flugzeugen oder Ballons gemessen, so ergeben sich unterschiedliche Verläufe der Vertikalgeschwindigkeit.
	- Bei den turbulenten Geschwindigkeiten handelt es sich um so genannte stochastische Prozesse.
	- Jede Messung liefert eine *Realisierung* des stochastischen Prozesses.

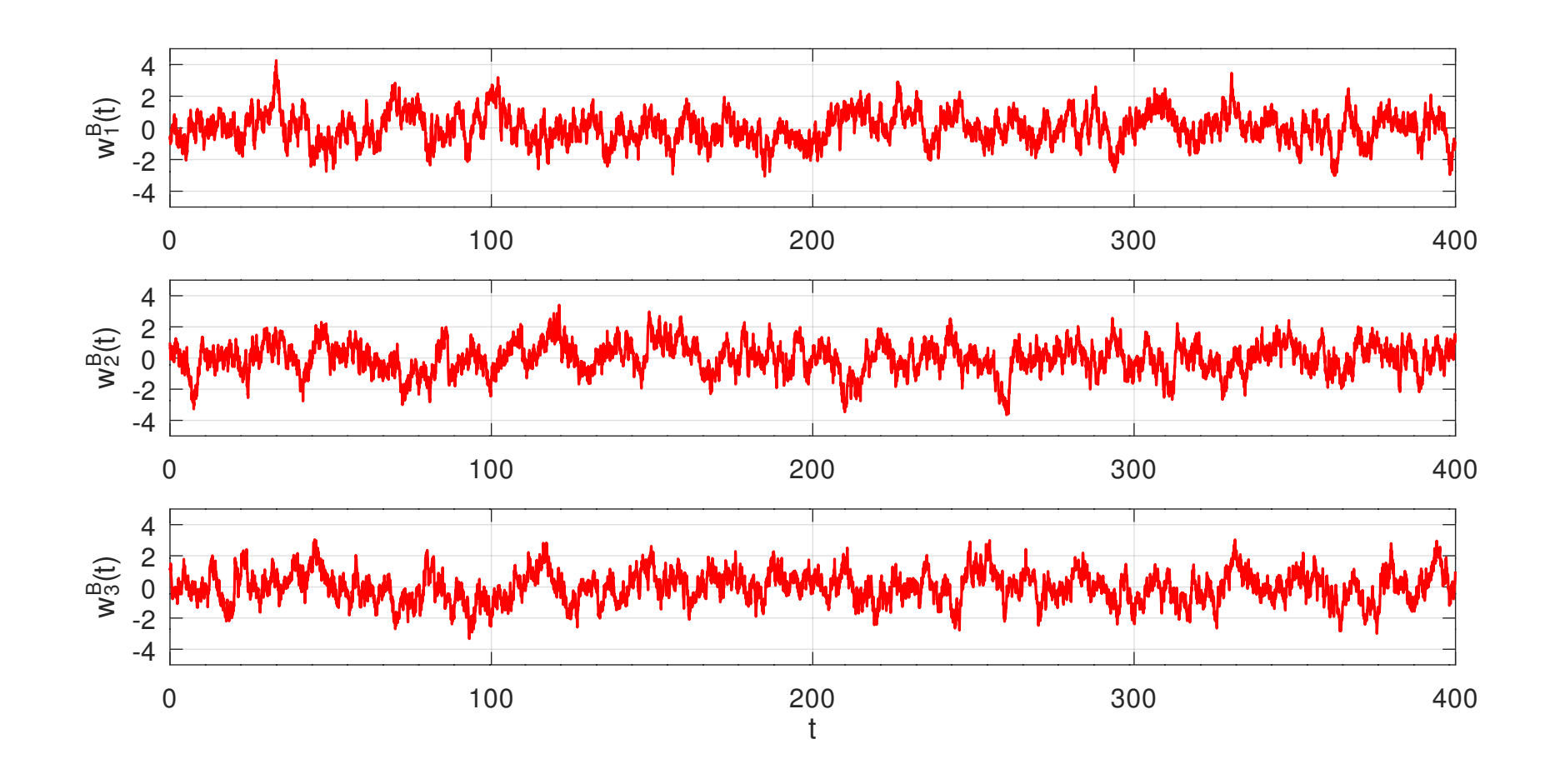

- Stochastische Prozesse werden durch statistische Kennwerte beschrieben: *N*
	- Mittelwert:  $\overline{w^B}(t)$ 1 *N*  $\sum_{1}^{N}$ *n*=1  $w_n^B(t)$
	- Ouadratischer Mittelwert:  $\sqrt{(w^B)^2}(t)$ = 1 *N*  $\sum$  $\overline{n=1}$ *N*  $(w_n^B(t))^2$
	- Varianz:  $s^2(t) =$ 1 *N*−1  $\sum_{1}^{N}$ *n*=1 *N*  $\left(w_n^B(t)-\overline{w}^{\overline{B}}(t)\right)^2$
- Dabei ist *N* die Anzahl der Messungen.

– Die Mittelwerte werden über die einzelnen Realisierungen gebildet:

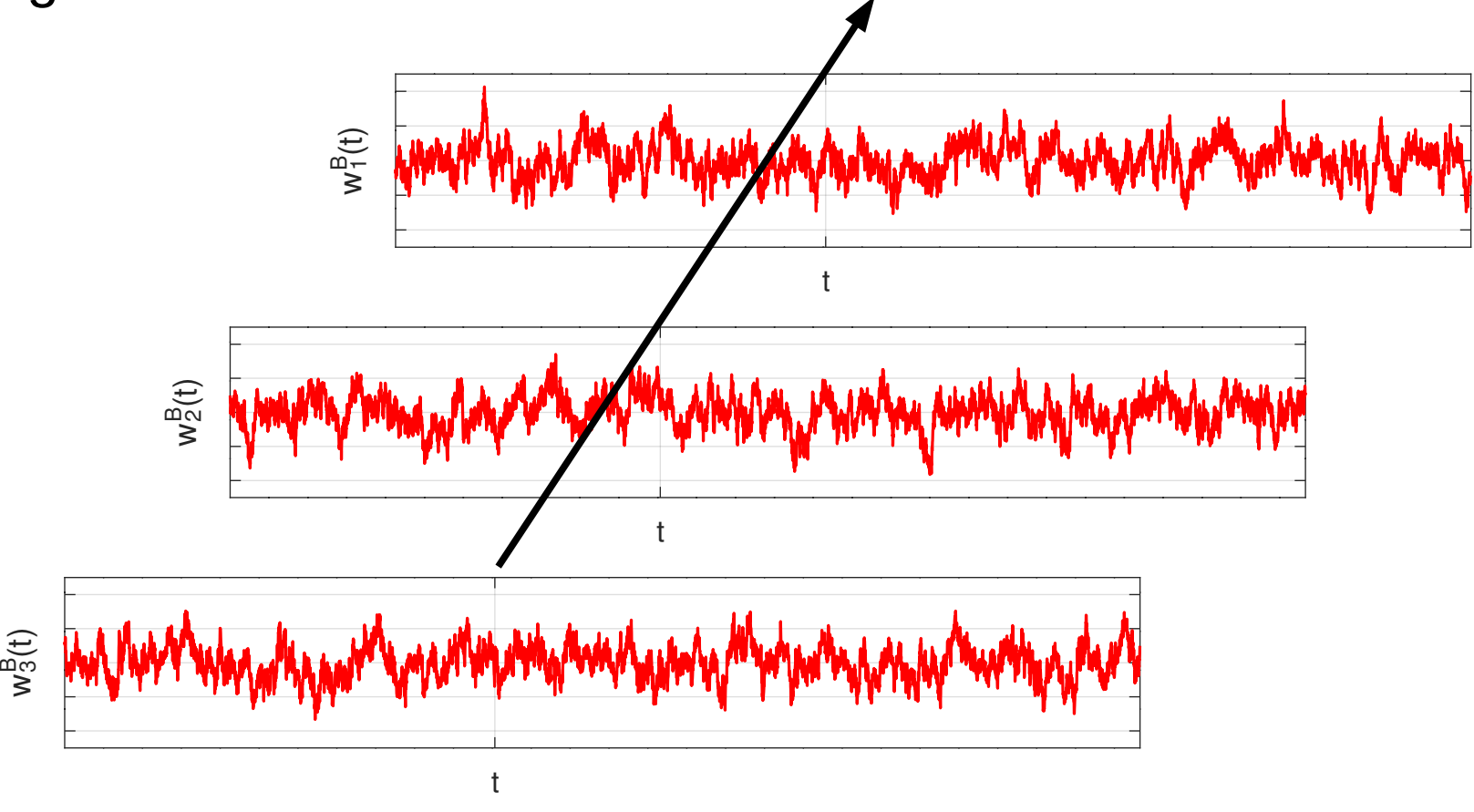

- Bei stationären stochastischen Prozessen hängen die statistischen Kennwerte nicht von der Zeit ab.
- Der Mittelwert der turbulenten Geschwindigkeiten ist null. Der quadratische Mittelwert stimmt daher mit der Varianz überein.
- Ergodische stochastische Prozesse:
	- Ein stationärer stochastischer Prozess heißt ergodisch, wenn sich die gleichen Zahlenwerte für die statistischen Kennwerte ergeben, wenn die Mittelung statt über die einzelnen Realisierungen des Prozesses entlang der Zeitachse einer Realisierung erfolgt.

- Bei einem ergodischen stochastischen Prozess gilt:
	- Mittelwert:

$$
\overline{w^B} = \lim_{N \to \infty} \frac{1}{N} \sum_{n=1}^N w_n^B(t) = \lim_{T \to \infty} \frac{1}{T} \int_0^T w_n^B(t) dt = \langle w_n^B \rangle = \langle w^B \rangle
$$

• Quadratischer Mittelwert:

$$
\overline{(w^B)^2} = \lim_{N \to \infty} \frac{1}{N} \sum_{n=1}^N (w_n^B(t))^2 = \lim_{T \to \infty} \frac{1}{T} \int_0^T (w_n^B(t))^2 dt = \langle (w_n^B)^2 \rangle = \langle (w^B)^2 \rangle
$$

- Gaußsche stochastische Prozesse:
	- Die *Wahrscheinlichkeitsdichte p*(*x*) gibt an, wie viele Messwerte bei einer großen Anzahl von Messungen in einem vorgegebenen Intervall liegen:

$$
\lim_{N \to \infty} \frac{N[x_1 < x < x_2]}{N} = \int_{x_1}^{x_2} p(x) \, dx
$$

– Bei einem Gaußschen stochastischen Prozess wird die Wahrscheinlichkeitsdichte durch die Gaußsche Normalverteilung beschrieben:

$$
p(x)=p_N(x)=\frac{1}{\sqrt{2\pi s}}\exp\left(-\frac{(x-\overline{x})^2}{2s^2}\right)
$$

- Ein stationärer Gaußscher stochastischer Prozess mit Mittelwert null wird durch den quadratischen Mittelwert vollständig beschrieben.
- Ist der Prozess zusätzlich ergodisch, so kann der quadratische Mittelwert durch Mittelung über die Zeit aus einer einzigen Realisierung berechnet werden.
- Leistungsdichtespektren:
	- Leistungsdichtespektren beschreiben den Frequenzgehalt stationärer stochastischer Prozesse, deren Mittelwert null ist.

- Zur Ermittlung des Frequenzgehalts wird eine Realisierung  $x_n(t)$  des stochastischen Prozesses durch ein Filter geschickt, das nur den Anteil *x n* (*t*, *f,* Δ*f*) passieren lässt, der zu Frequenzen im Intervall [*f* – Δ*f*/2, *f* + Δ*f*/2] gehört.
- Das Leistungsdichtespektrum ist definiert durch

$$
G_x(f) = \lim_{\Delta f \to 0} \lim_{N \to \infty} \frac{1}{N} \sum_{n=1}^{N} \frac{\left\langle x_n^2(t, f, \Delta f) \right\rangle}{\Delta f}
$$

– Für den quadratischen Mittelwert folgt:

$$
\overline{x^2} = \int_{0}^{\infty} G_x(f) df
$$

– Für Gaußsche stochastische Prozesse kann aus dem Leistungsdichtespektrum die Anzahl *N*0 der Nulldurchgänge pro Zeit und die Anzahl *Na* der Durchgänge durch die Gerade  $x = a$  pro Zeit berechnet werden:

$$
N_0 = 2 \left( \int_0^{\infty} \frac{\int_0^2 f^2 G_x(f) df}{\int_0^{\infty} G_x(f) df} \right)^{1/2}, \quad N_a = N_0 \exp \left( -\frac{a^2}{2s^2} \right)
$$

- Turbulenzmodelle:
	- Die gebräuchlichsten Modelle für atmosphärische Turbulenz sind die Modelle von Dryden und von von Kármán.
	- Das Leistungsdichtespektrum für die Vertikalgeschwindigkeit für beide Modelle ist gegeben durch (s. z. B. Taylor, *Manual on Aircraft Loads*, AGARDograph 83, 1965):

$$
G_w(f) = 2 \overline{(w^B)^2} \frac{L}{v_\infty} \frac{1 + 2(b+1)(2 \pi f a L/v_\infty)^2}{(1 + (2 \pi f a L/v_\infty)^2)^{b+3/2}}
$$

– Dabei ist *v*∞ die Fluggeschwindigkeit und *L* eine Länge, die die Ausdehnung von Turbulenzzellen beschreibt.

- Die Modelle unterscheiden sich durch die Werte der Parameter *a* und *b*:
	- Dryden:  $a = 1, 0, b = 0.5$
	- von Kármán:  $a = 1,339, b = 1/3$
- Typische Werte für *L* liegen zwischen 45 m und 300 m.

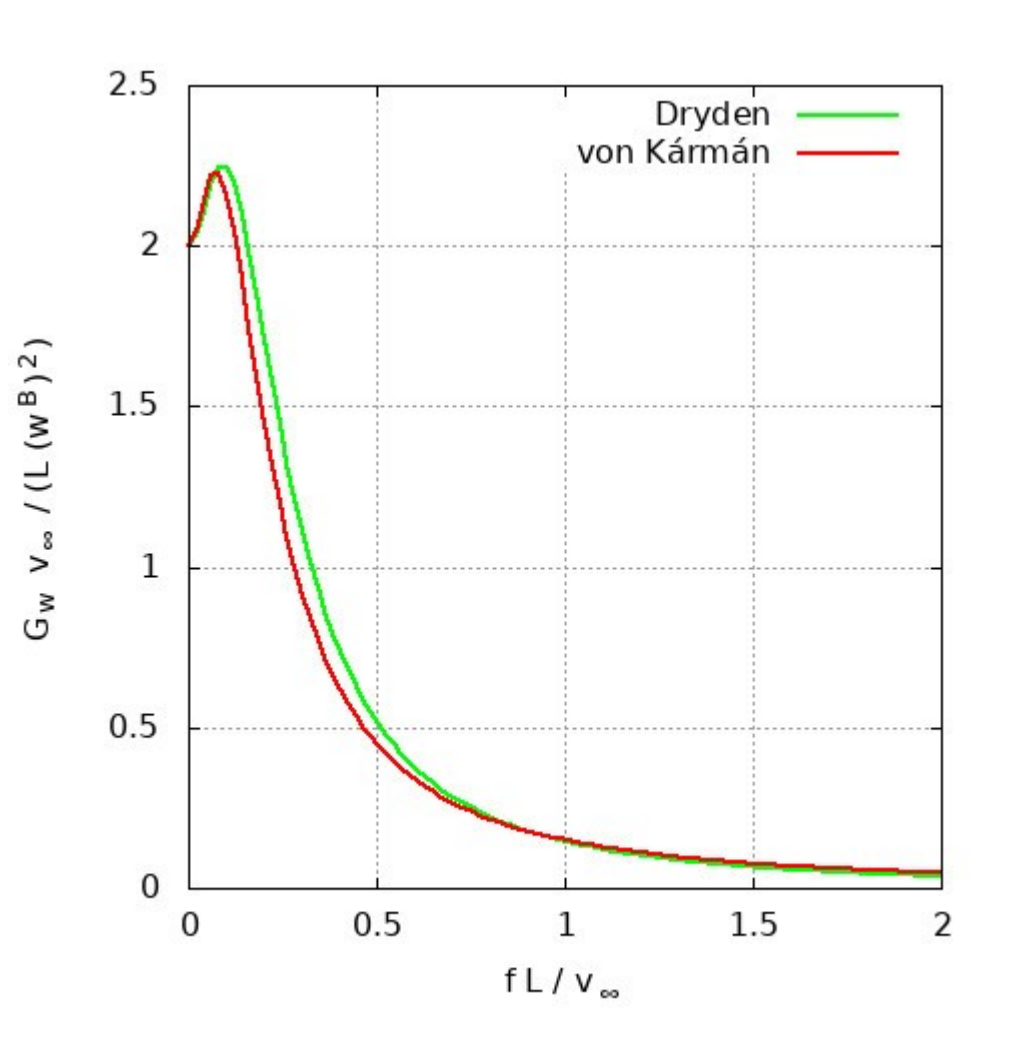
- Leistungsdichtespektrum der Antwort:
	- Das Leistungsdichtespektrum *GR*(*f*) einer beliebigen Antwort  $R(f)$  kann mithilfe der Übertragungsfunktion  $H_R^B(f)$  aus dem Leistungsdichtespektrum *Gw*(*f*) der Bö berechnet werden (s. Kap. 2.4 des Skripts zur Strukturdynamik):

$$
G_R(f) = |H_R^B(f)|^2 G_w(f)
$$

- Beispiel:
	- Gegeben:
		- Leistungsdichtespektrum der Bö nach von Kármán mit *L* = 100 m und  $w_{RMS}^B = 1 \text{ m/s}$
		- Segelflugzeug aus Kapitel 3.4
		- Fluggeschwindigkeiten  $v_1 = 30$  m/s und  $v_2 = 60$  m/s

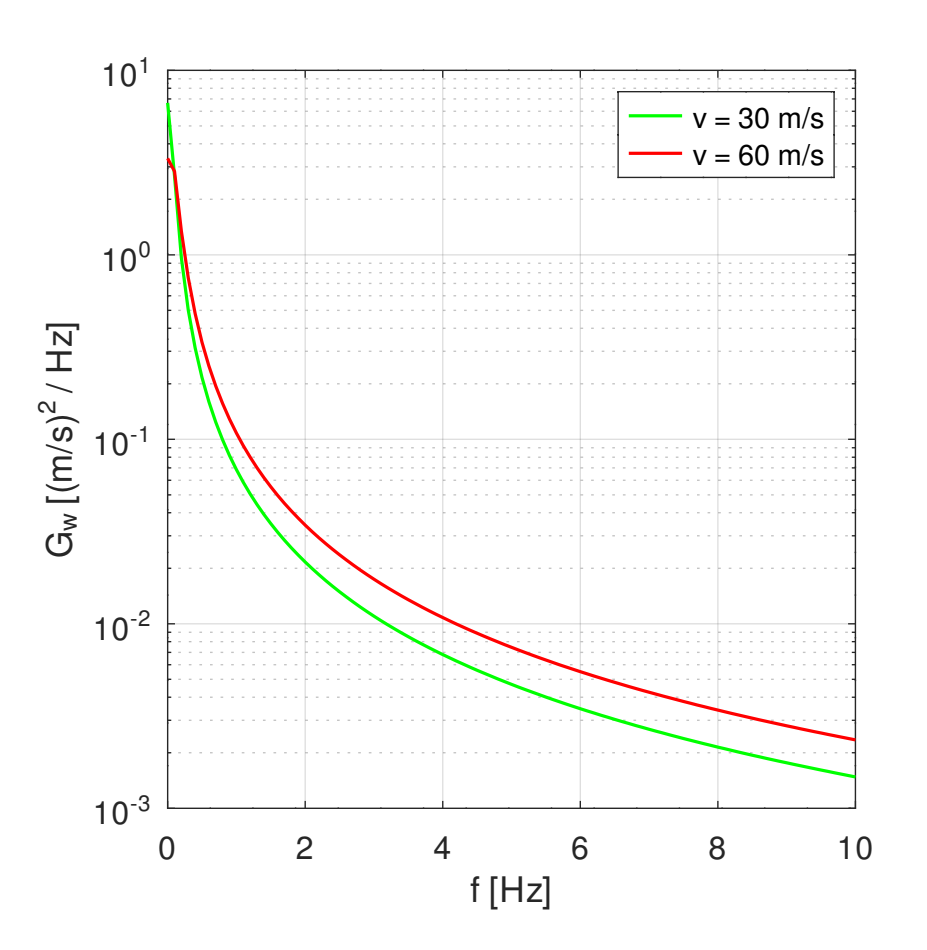

- Gesucht:
	- Leistungsdichtespektren der Vertikalbeschleunigung und des Biegemoments an der Flügelwurzel
	- RMS-Werte der Böengeschwindigkeit sowie der Vertikalbeschleunigung und des Biegemoments an der Flügelwurzel
	- Anzahl der Überschreitungen des RMS-Werts pro Zeiteinheit für die Böengeschwindigkeit sowie die Vertikalbeschleunigung und das Biegemoment an der Flügelwurzel
- Der RMS-Wert ist die Wurzel aus dem quadratischen Mittelwert.
- Rechenweg:
	- Die Werte des Leistungsdichtespektrums der Bö oberhalb von 10 Hz sind klein. Das Leistungsdichtespektrum kann daher bei 10 Hz abgeschnitten werden.
	- Damit können die Leistungsdichtespektren der Beschleunigungen mit den bereits berechneten Übertragungsfunktionen ermittelt werden.
	- Die Anzahl der Überschreitungen des RMS-Werts pro Zeit berechnet sich zu

$$
N_{RMS} = \frac{N_0}{2} e^{-0.5}
$$

– Leistungsdichtespektren der Vertikalbeschleunigung:

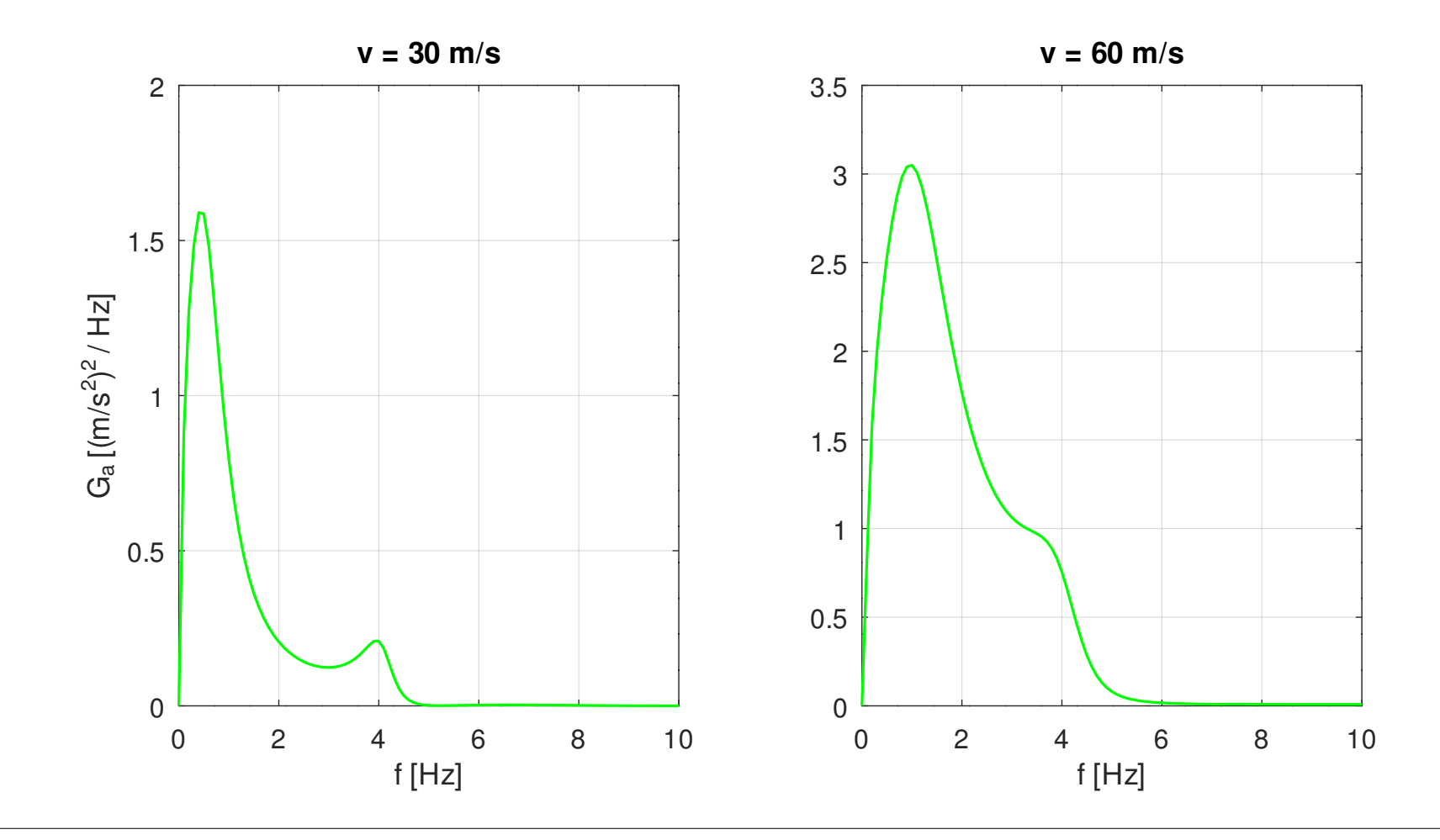

Prof. Dr. Wandinger 7. Instationäre Aeroelastik Aeroelastik 7.3-113

– Leistungsdichtespektren des Biegemoments:

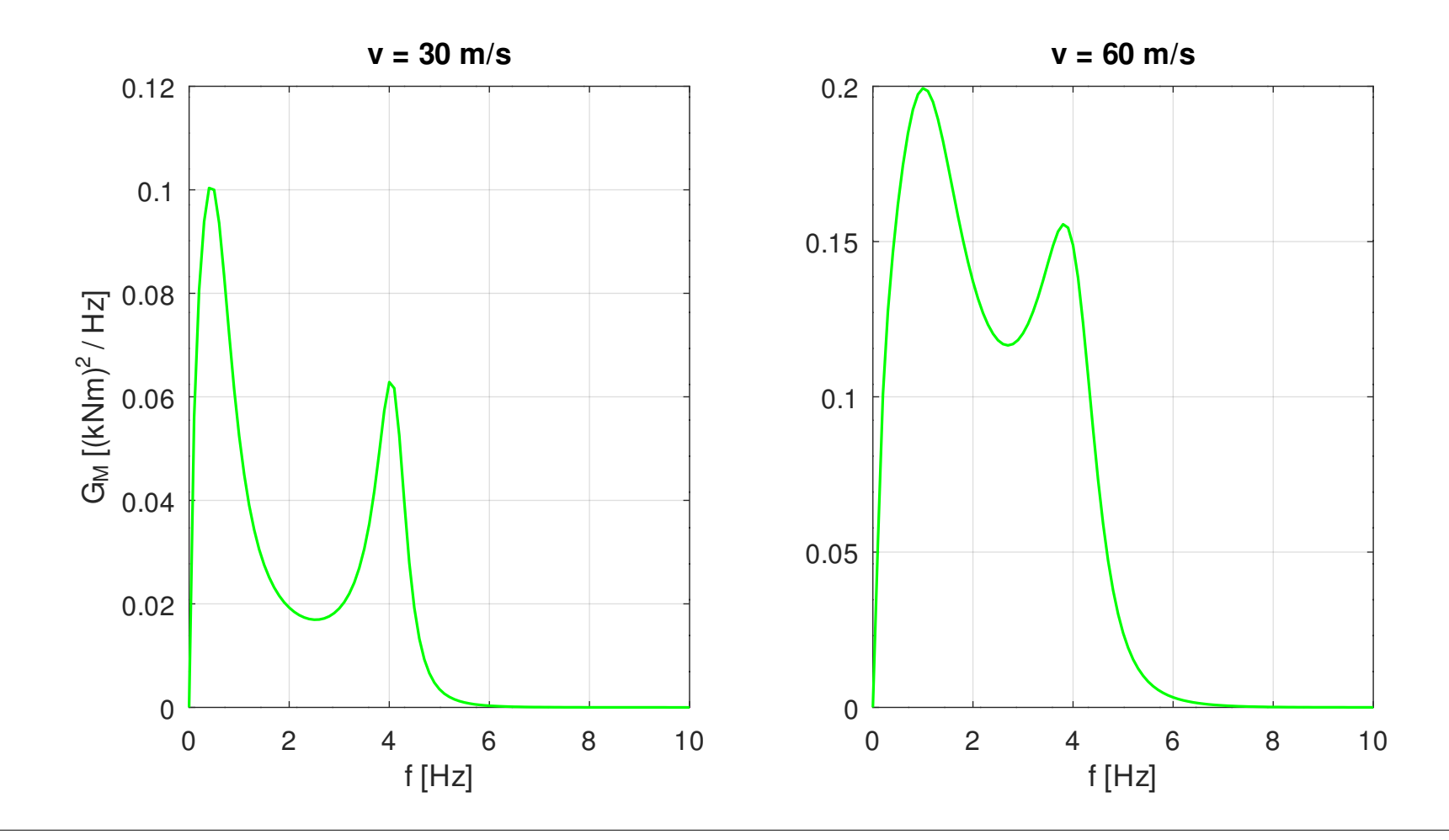

Prof. Dr. Wandinger 7. Instationäre Aeroelastik Aeroelastik 7.3-114

#### – Statistische Kennwerte:

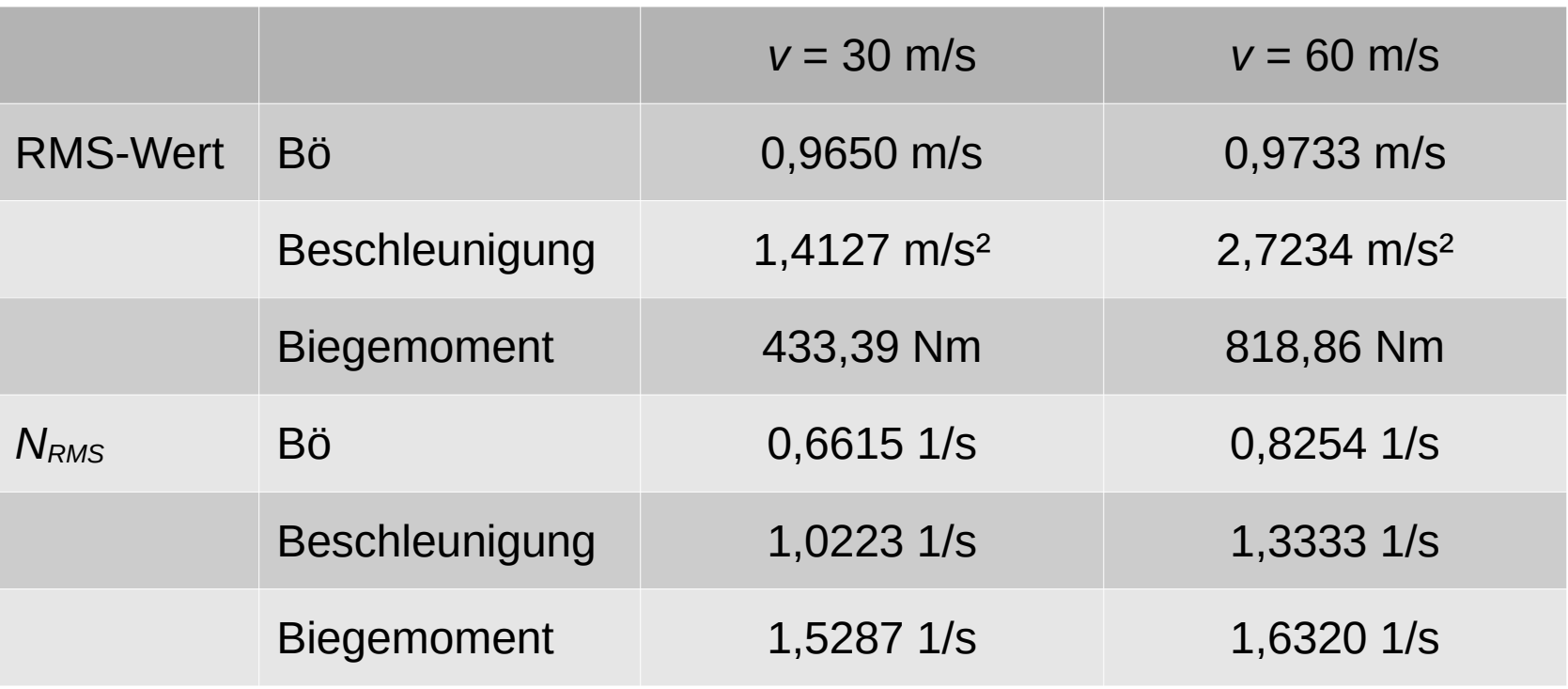